## **REPUBLIQUE ALGERIENNE DEMOCRATIQUE ET POPULAIRE MINISTERE DE L'ENSIGEMENT SUPERIEUR ET DE LA RECHERECHE SCIENTIFIQUE**

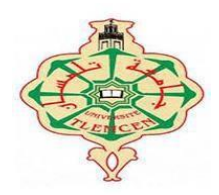

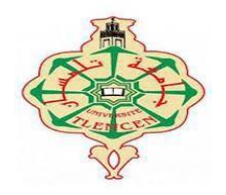

 *Université Abou Bakr Belkaid– Tlemcen* **Faculté des Sciences Appliquées**

**Département de génie mécanique**

Mémoire de **MASTER**

**Domaine** : Sciences et techniques

**Filière** : Génie mécanique

**Spécialité** : Energétique

Présenté par **:**

**TEBBA MONIR**

### **Thème**

## **Simulation de l'impact du mouvement de l'airsur la propagation du virus Covid-19 dans un lieu occupé: salle de cours comme**

### **Exemple**.

Soutenue, le **28/06/2021**, devant le jury composé de :

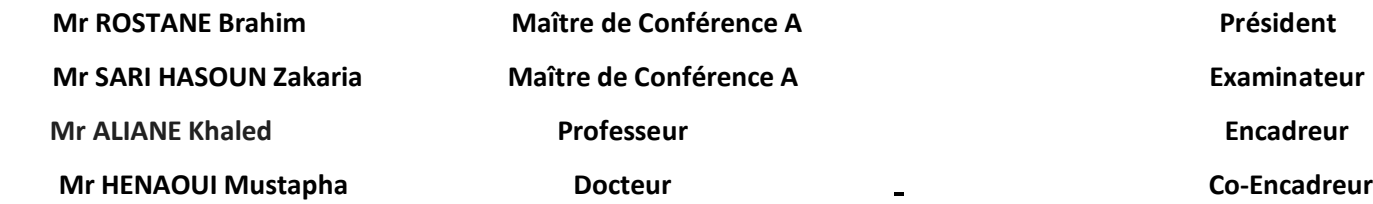

**Année universitaire : 2020 / 2021**

# *Dédicace*

*Avec l'expression de ma reconnaissance, je dédie ce modeste travail aux êtres qui me sont les plus chers, je cite :*

## *MON TRÈS CHER PÈRE : TYEB*

*Autant de phrases et d'expressions aussi éloquentes soit-elles ne sauraient exprimer ma gratitude et ma reconnaissance. Tu as su m'inculquer le sens de la responsabilité, de l'optimisme et de la confiance en soi face aux difficultés de la vie. Tes conseils ont toujours guidé mes pas vers la réussite. Ta patience sans fin, ta compréhension et ton encouragement sont pour moi le* soutien indispensable que tu as toujours su m'apporter. Je te dois ce que je suis aujourd'hui et ce *que je serai demain et je ferai toujours de mon mieux pour rester ta fierté et ne jamais te décevoir. Que Dieu te préserve, t'accorde santé, bonheur, quiétude de l'esprit et te protège de tout mal.*

### *MA TRÈS CHÈRE MÈRE : SAKINA*

*Autant de phrases aussi expressives soient-elles ne sauraient montrer le degré d'amour et d'affection que j'éprouve pour toi. Tu m'as comblé avec ta tendresse et affection tout au long de mon parcours. Tu n'as cessé de me soutenir et de m'encourager durant toutes les années de* mes études, tu as toujours été présente à mes côtés pour me consoler quand il fallait. En ce jour *mémorable, pour moi ainsi que pour toi, reçoit ce travail en signe de ma vive reconnaissance et mon profond estime. Puisse le tout puissant te donner santé, bonheur et longue vie afin que je puisse te combler à mon tour.*

#### *Mes très chers Frères : GHARIBE et KARIM*

*En souvenir d'une enfance dont nous avons partagé les meilleurs et les plus agréables moments. Pour toute la complicité et l'entente qui nous unissent, ce travail est un témoignage de mon attachement et de mon amour. Puisse Dieu le tout puissant exhausser tous vos vœux. À toute ma famille et tous ceux que j'aime.*

*Tous mes amis, chacun en son nom ET A mes amis et camarades de l'université Abou BakrBelkaid– Tlemcen Génie mécanique de l'année 2021 Pour tous les enseignants du département Génie mécanique A tous ceux qui m'ont aidée de près ou de loin à réaliser ce Travail.*

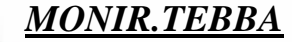

# *Remerciements*

*En premier lieu, je tenir à remercier Dieu, mon créateur pour M'avoir donné la force pour accomplir ce travail. Au terme de ce modeste travail, nous tenons à exprimer notre profonde gratitude et nos vifs remerciements à Mon promoteur Mr. ALIANE Khaled ET Mr. HENAOUI Mustapha Pour ses orientations, ses précieux conseils et sa contribution dans l'élaboration de ce travail. Nous remercions les honorables membres du jury Mr. ROSTANE Brahim ET Mr. SARI HASOUN Zakaria Qui nous ont fontl'honneur de corriger et juger notre travail. Je remercie également tous les professeurs du département de génie mécanique. Un grand merci à toute ma famille, qui m'a toujours encouragé, qui a*

*su me soutenir à chaque moment et à qui je dois tout.*

*Je tiens à remercier enfin tous ceux qui m'ont aidé de prés ou de loin à réaliser ce travail.*

# *Sommaire*

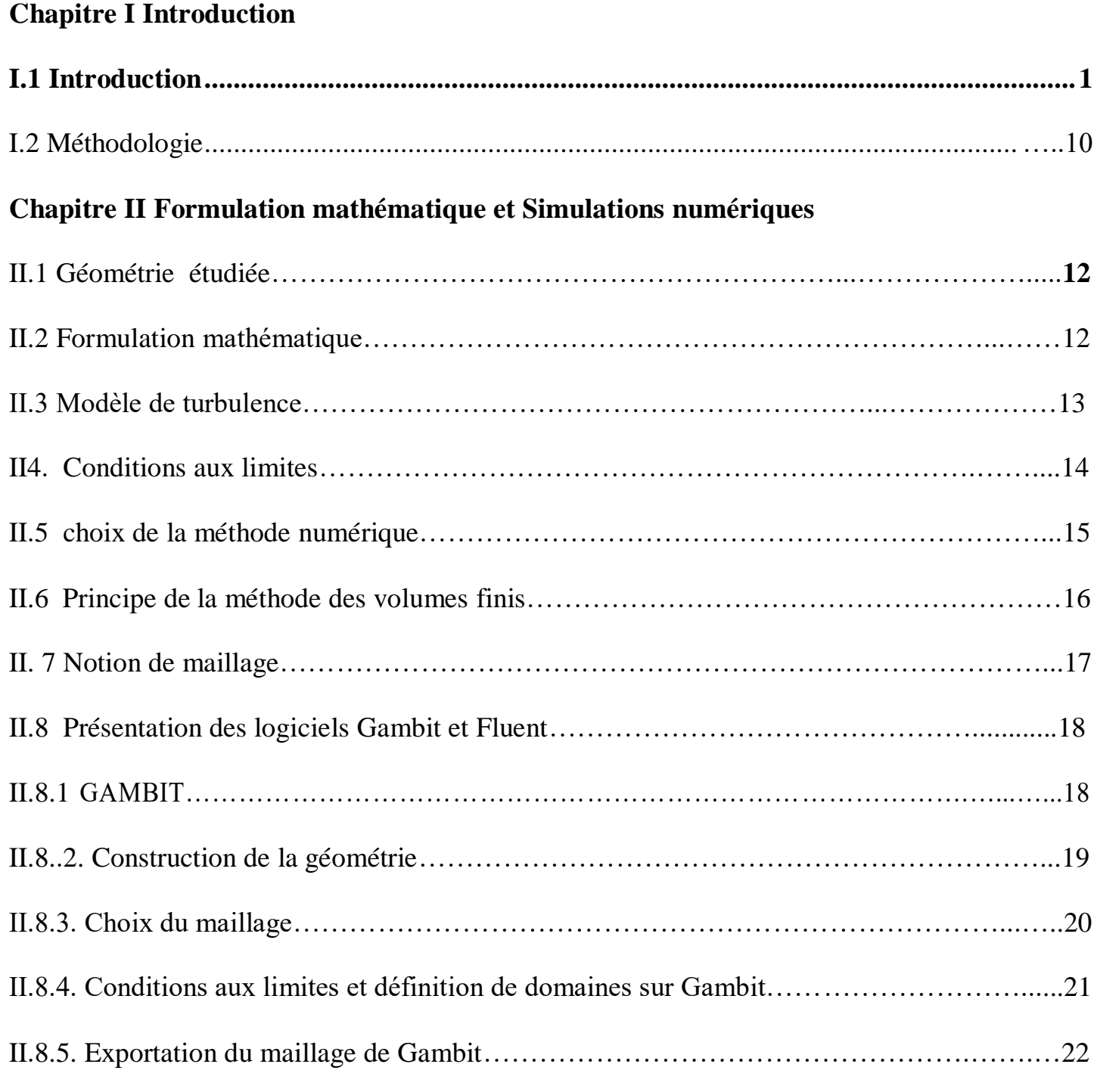

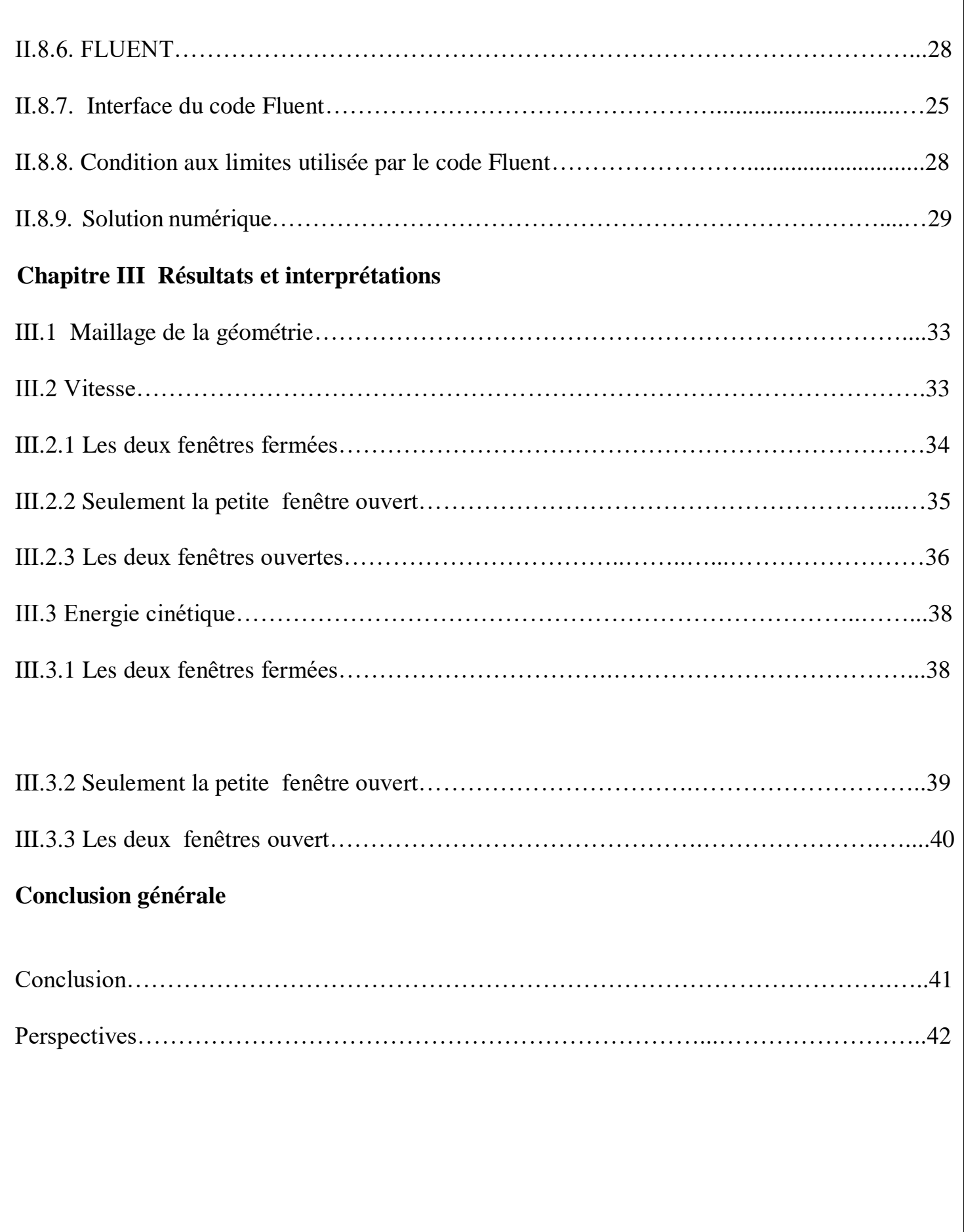

# *Liste des figures*

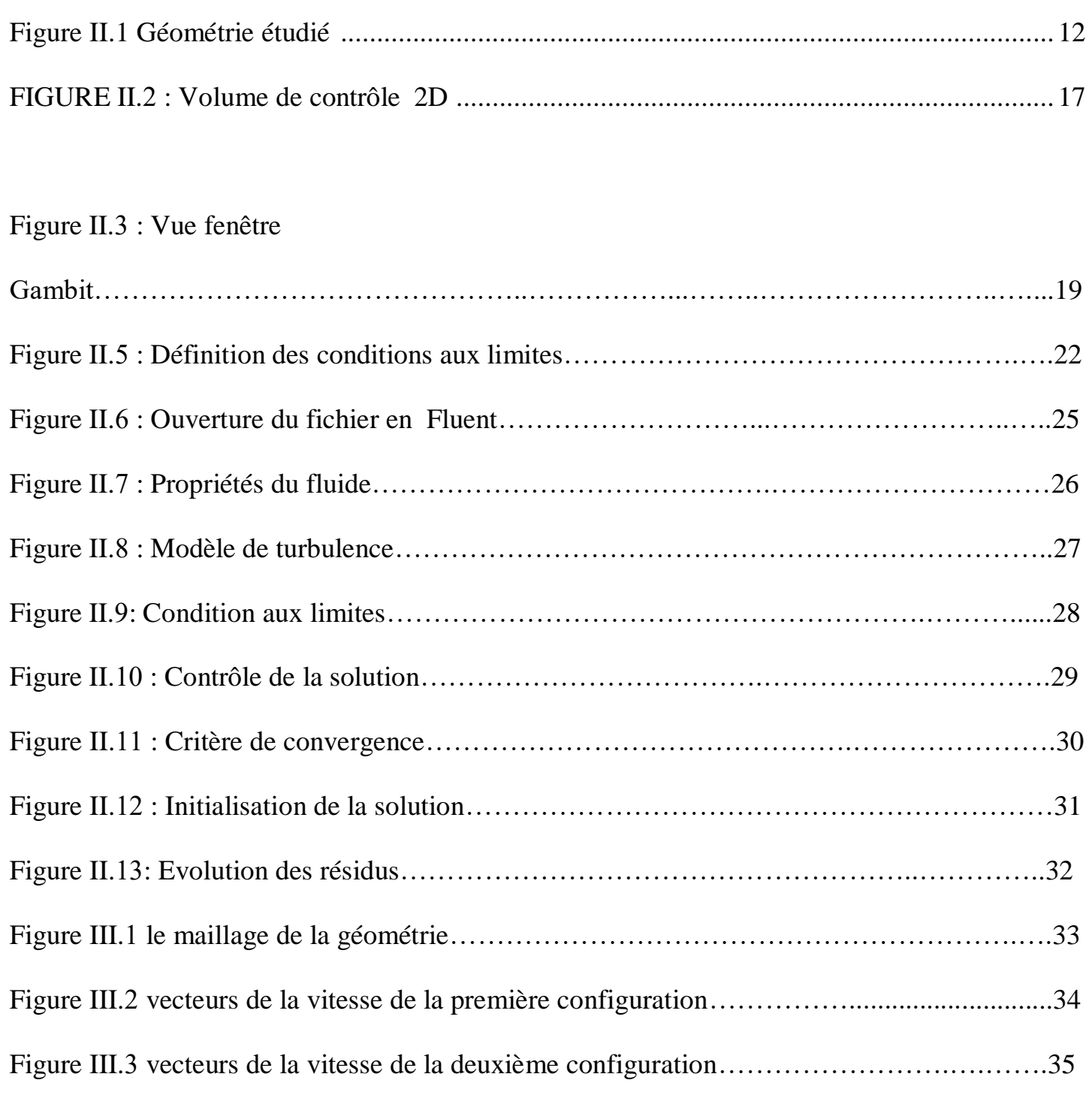

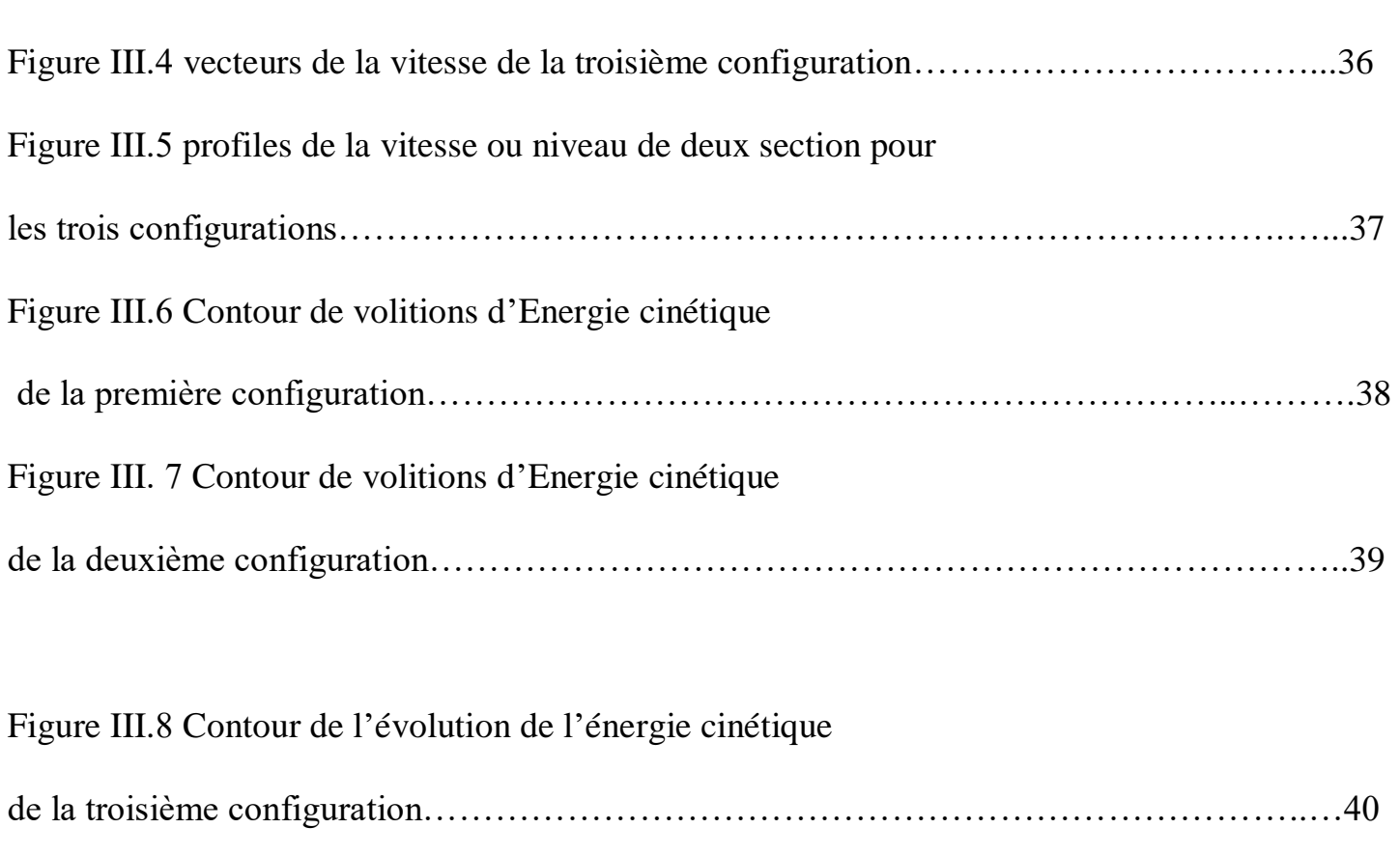

# *Liste des tableaux*

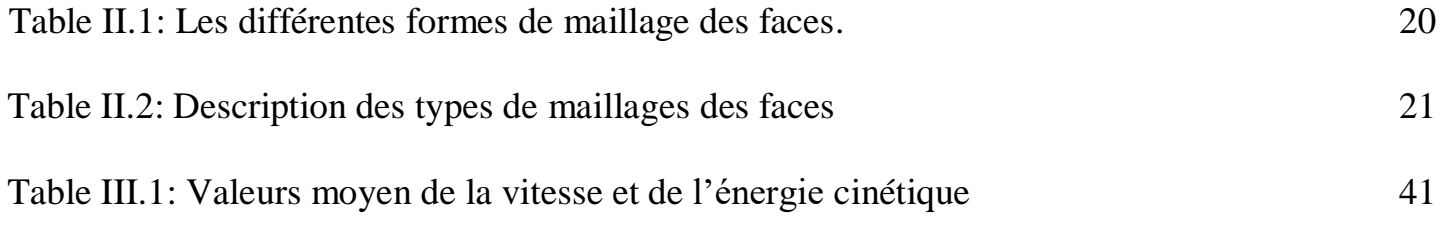

# *Nomenclature*

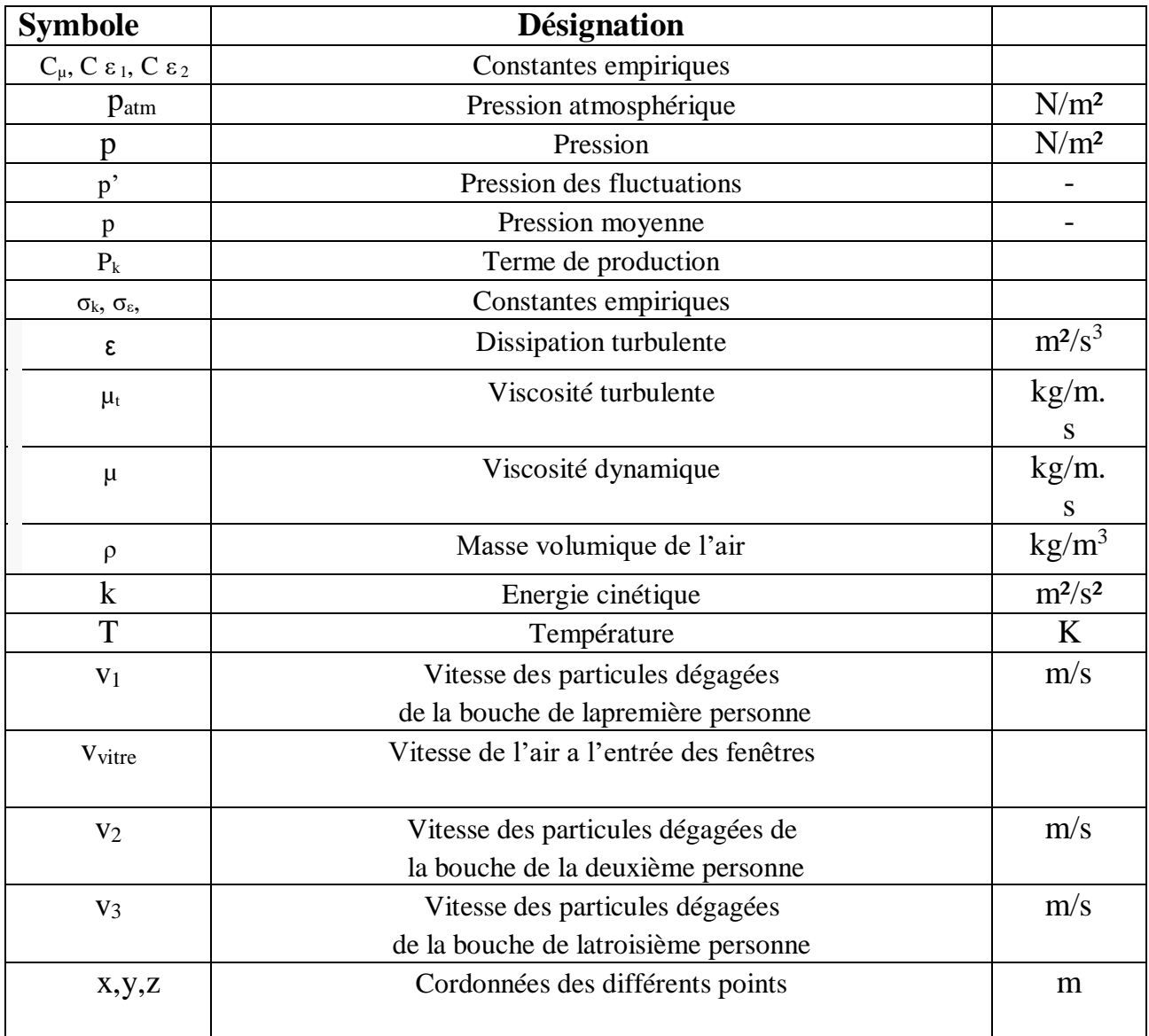

# **Chapitre I : Introduction**

#### **I.1 Introduction**

Une pandémie est une [épidémie](https://fr.wikipedia.org/wiki/%C3%89pid%C3%A9mie) présente sur une large [zone géographique.](https://fr.wikipedia.org/wiki/Zone_g%C3%A9ographique) Les conséquences d'une pandémie non maîtrisée peuvent être très importantes, comme cela a été le cas de la [peste noire](https://fr.wikipedia.org/wiki/Peste_noire) en [Europe](https://fr.wikipedia.org/wiki/Europe) et en [Asie,](https://fr.wikipedia.org/wiki/Asie) où elle a tué en quelques années des dizaines de millions de personnes.

La pandémie de Covid-19 est une pandémie d'une maladie infectieuse appelée la maladie Covid-19, apparue à Wuhan le 16 novembre 2019, (en Chine centrale).

[1],À la fin du mois de mars 2020, la pandémie mondiale de COVID-19 causée par le virus SRAS-CoV-2 a frappé le monde. Plus de 40 000 personnes sont décédées et plus de 800 000 personnes ont été confirmées infectées; les marchés financiers se sont effondrés; les restaurants et les places publiques sont déserts; les pays ont effectivement fermé leurs frontières; et des millions de personnes sont confinées chez elles sous l'ordre d'abriter sur place. Les virologues et les épidémiologistes s'empressent de comprendre le COVID-19 et la meilleure façon de le traiter. De nombreuses inconnues demeurent, mais une chose est parfaitement claire: le COVID-19 est à la fois mortel et hautement transmissible. Un aspect mystérieux, cependant, implique pourquoi il est si transmissible. Ici, nous aimerions poser une question simple: quel rôle jouent les aérosols dans la transmission du COVID-19? Cette question est facile à poser mais extrêmement difficile à répondre. Lorsqu'un individu infecté se présente à un hôpital, il n'y a aucun moyen d'évaluer définitivement comment il a été infecté. La «recherche des contacts» effectuée par les épidémiologistes suit soigneusement qui est entré en «contact étroit» avec un patient faisant l'objet d'une enquête, mais elle ne peut pas vous dire comment le

virus lui-même a été transféré de la personne contagieuse à ceux qu'elle a infectés.

Il existe un large accord au sein de la communauté des maladies infectieuses sur les modes possibles de transmission du virus respiratoire entre les humains (Tellier et al.2019). Les modes de «contact» directs ou indirects exigent qu'un individu sensible se touche physiquement, par exemple avec une main contaminée par un virus; «Direct» indique que le contact de personne à personne transfère le virus entre les hôtes infectés et sensibles (par exemple par une poignée de main), tandis que «indirect» implique la transmission via un «fomite», qui est un objet comme une main courante ou du papier tissu qui a été contaminé par un virus infectieux. En revanche, la transmission aérienne peut se produire selon deux modes distincts et ne nécessite aucun contact physique entre les individus infectés et sensibles. Lors d'un éternuement ou d'une toux, des «gouttelettes pulvérisées» de liquide respiratoire chargé de virus, généralement de plus de 5 µm de diamètre, ont un impact direct sur une personne sensible. Une personne sensible peut également inhaler des particules d'aérosol microscopiques constituées des composants solides résiduels des gouttelettes respiratoires évaporées, qui sont suffisamment minuscules (<5 µm) pour rester en suspension dans l'air pendant des heures.

[2],Les approches d'évaluation et de gestion des risques ont été adoptées pour la première fois en 1976 pour répondre à la nécessité de prendre des décisions politiques de protection de la santé publique face à l'incertitude scientifique (Albert, Train, & Anderson, 1977; Anderson, 1983; Interagency Regulatory Liaison Group, 1980; National Conseil de la recherche, 1983). Bien qu'initialement appliquées aux cancérogènes suspects, ces approches ont maintenant été adoptées dans le monde entier pour résoudre les problèmes mondiaux de santé publique. Cet article utilise ce cadre pour contribuer à l'attention mondiale axée sur la transmission et l'atténuation du coronavirus 2019, le SRAS-CoV-2, et la maladie pandémique qui en résulte, le COVID-19. Les éléments de prise en compte des

risques reposent sur les preuves actuellement disponibles pour évaluer le danger, la dose-réponse, l'évaluation de l'exposition et le risque global. Les lacunes dans les connaissances sont ensuite identifiées qui indiquent la recherche nécessaire pour affirmer ou soutenir le prochain niveau de protection de la santé publique. Pour le COVID-19, la certitude du danger est connue, la dose-réponse est inconnue et les voies d'exposition sont en cours d'exploration.

[3],cette étude examine et compare expérimentalement la dynamique et les événements à court terme de l'infection croisée aéroportée dans une pièce à grande échelle ventilée par strate, mélange et distribution d'air de déplacement. Deux mannequins thermiques respiratoires ont été utilisés pour simuler une personne infectée debout et une personne exposée debout. Quatre facteurs influents ont été examinés, dont la distance de séparation entre les mannequins, le renouvellement d'air par heure, le positionnement des deux mannequins et la distribution de l'air. La technique du gaz traceur a été utilisée pour simuler les noyaux de gouttelettes expirées de la personne infectée et des compteurs de concentration de gaz traceur rapide (FCM41) ont été utilisés pour surveiller les concentrations. Des indices d'exposition en temps réel et moyen ont été proposés pour évaluer la dynamique de l'exposition aérienne. L'indice d'exposition moyenné dans le temps dépend de la durée du temps d'exposition et peut être considérablement différent lors d'événements à court terme et dans des conditions d'équilibre. Le risque d'exposition lors d'événements à court terme peut ne pas toujours diminuer avec l'augmentation de la distance de séparation. Il change avec le temps et peut ne pas toujours augmenter avec le temps. Ces résultats impliquent que les mesures de contrôle formulées sur la base de conditions d'équilibre ne sont pas nécessairement appropriées pour les événements à court terme.

[4], étudie le transport des aérosols et le dépôt de surface dans un environnement de classe réaliste à l'aide de simulations de la dynamique des particules fluides. Les effets de la taille des particules, de l'emplacement de la source d'aérosol, des barrières de verre et des fenêtres sont étudiés. Alors que l'aérosol le transport dans l'air présente une certaine stochasticité, on constate qu'une fraction significative (24% à 50%) des particules de moins de 15 μm sortent du système en 15 min par le système de climatisation. Les particules de plus de 20 μm se déposent presque entièrement sur le sol, les bureaux et à proximité surfaces dans la pièce. L'emplacement de la source influence fortement la trajectoire et la distribution des dépôts des particules d'aérosol expirées et affecte l'efficacité des mesures d'atténuation telles que les barrières en verre. Les barrières en verre réduisent la transmission par aérosol des particules de 1 μm de l'individu source aux autres séparés d'au moins 2,4 m par ∼92%. En ouvrant les fenêtres, la fraction de sortie des particules peut être augmentée de ∼38% par rapport au boîtier avec fenêtres fermées et réduit les dépôts d'aérosols sur les personnes dans la pièce. En moyenne, ∼69% de particules de 1 μm quitter le système lorsque les fenêtres sont ouvertes.

[5], des résultats de recherche sur la physique des aérosols et de la dispersion des gouttelettes pertinents pour l'hypothèse transmission par aérosol du SRAS-CoV-2 pendant la pandémie actuelle ont été fournis. L'utilisation de la modélisation basée sur la physique à différents niveaux de complexité, ainsi que la littérature précédente sur les coronavirus, pour étudier la possibilité de transmission. La littérature précédente, nos simulations 0D-3D par divers modèles basés sur les physiques, et théoriques calculs, indiquent que la plage de taille typique de la paroleet de la toux est à l'origine des gouttelettes (d 20 µm) permet s'attardant dans les airs pendant O (1 heure) afin qu'ils puissent être inhalés. Conformément à la

littérature précédente, numérique preuve du processus de séchage rapide même de grosses gouttelettes, jusqu'à des tailles O (100 µm) , dans les noyaux de gouttelettes / aérosols est fourni. Sur la base de la littérature et des sources médiatiques publiques, nous apportons la preuve que les individus, qui ont été testés positifs au COVID-19, auraient pu être exposés à des aérosols / noyaux de gouttelettes en les inhalant dans nombres significatifs, par ex. O (100) . Par des simulations de dynamique des fluides computationnelle (CFD) à résolution d'échelle 3D, nous donnons divers exemples sur le transport et la dilution des aérosols ( d 20 µm ) sur les distances O (10 m) dans des environnements génériques. Nous étudions des individus sensibles et infectés dans des lieux publics génériques par modélisation Monte-Carlo. Le modèle développé prend en compte les niveaux de concentration d'aérosols variables localement s'accumulent par inhalation. Le concept introduit de «temps d'exposition» aux aérosols contenant des virus est proposé compléter la réflexion traditionnelle sur la «distance de sécurité». Nous montrons que le temps d'exposition pour inspirer O (100) aérosols pourrait aller de O (1 s) à O (1 min) ou même à O (1 h) Dépendant de la situation. Les simulations Monte-Carlo, avec la théorie, fournissez un aperçu quantitatif clair du temps d'exposition dans différents environnements intérieurs publics.

[6], Les salles d'hospitalisation préfabriquées se sont avérées être une alternative efficace pour étendre rapidement la capacité de soins des patients. Dans cette étude, trois stratégies de ventilation typiques ont été étudiées en utilisant un fluide de calcul dynamique dans une salle à deux patients préfabriquée de la maladie à coronavirus 2019. Les polluants sont les voies respiratoires gouttelettes et aérosols injectés à partir de deux mannequins. Ils sont modélisés sous forme de particules de différents diamètres (3 μm, 6 μm, 12 μm, 20 μm, 45 μm et 175 μm) par le

modèle eulérien-lagrangien. Trois stratégies de ventilation avec un taux de renouvellement d'air identique de 12,3 h− 1 mais des dispositions différentes des entrées et des sorties sont mises en œuvre. Le champ d'écoulement, les structures d'écoulement et les trajectoires des particules ont été analysées et comparées entre les trois stratégies de ventilation. Le sort des particules est analysé et comparé quantitativement. On constate que les petites particules (<20 μm) peuvent se déplacer ainsi que les principaux flux d'écoulement. La plupart d'entre eux sont évacués par ventilation vers la (les) sortie (s). Grosses particules (> 45 μm) ne peut pas se déplacer avec les flux d'écoulement sur un long trajet. La plupart d'entre eux se déposent sur des surfaces solides dans différents régions du service dans chaque stratégie de ventilation.

[7], devant l'évolution exponentielle de la pandémie SARS-CoV-2, l'Organisation Mondiale de la Santé recommande l'utilisation des masques et une distanciation physique de 1 à 2 mètres. Cependant, ces recommandations semblent insuffisantes devant la distance horizontale parcourue par les gouttelettes, qui peut dépasser les 2,5 mètres. Par ailleurs, le risque de contamination par aérosols n'est pas exclu. Des mesures et moyens physiques supplémentaires sont donc nécessaires pour réduire la transmission virale, surtout dans les milieux confinés.

[8], le virus de la COVID-19 est principalement transmis par contact rapproché (< 2 m) avec une personne infectée. 1 Bien que les contacts rapprochés soient le mode prédominant de transmission du virus, dans des conditions favorables, il peut se transmettre par aérosols sur de plus grandes distances. Les risques de transmission sont accrus lorsque les lieux sont bondés et mal ventilés et lorsque l'exposition est prolongée dans de telles circonstances. Faire de l'exercice suffisamment vigoureux pour s'essouffler, crier et chanter sont des activités susceptibles d'accroître les risques de transmission, surtout si on se trouve à l'intérieur. La limitation des

contacts, le dépistage et l'isolement des personnes qui présentent des symptômes, la distanciation physique, le lavage des mains et le port du couvre-visage (contrôle des sources respiratoires) sont les principales mesures pour réduire les risques de transmission. De plus, les systèmes de ventilation et de filtration qui améliorent la qualité de l'air à l'intérieur des immeubles en enlevant les particules chargées de virus et en les diluant contribuent à l'efficacité de ces mesures. Cependant, la ventilation et la filtration de l'air ne suffisent pas à elles seules à limiter les risques de transmission du virus, particulièrement lors de contacts rapprochés. Par conséquent, même si elles sont importantes pour la qualité de l'air à l'intérieur dans son ensemble ainsi que pour la réduction des risques associés à la COVID-19, afin de réduire au minimum les risques de transmission, la ventilation et la filtration doivent être utilisées combinées à toutes les autres mesures de santé publique. De plus l'inspection et l'entretien sur une base régulière des systèmes CVC sont nécessaires. La vérification et l'ajustement des systèmes CVC doivent idéalement être confiés à un professionnel, car il existe habituellement des aspects propres aux immeubles à considérer et il peut survenir des effets non intentionnels.

[9],Le changement de la distribution des concentrations de contaminants particulaires émis dans une pièce a été étudié expérimentalement et théoriquement pour déterminer si le transport des contaminants dans une pièce avec une source de particules peut être prédit par simulation numérique. Des contaminants traceurs, des particules de latex mono dispersées, ont été introduits dans une pièce de 3,3 m

 $\times$  2,7 m  $\times$  2 m avec de l'air propre pendant un temps donné, et le changement des concentrations de contaminants avec le temps a été mesuré à différentes positions dans la pièce. Des calculs des distributions spatiales et temporelles de la vitesse du gaz et de la concentration de contaminants ont été effectués pour prédire le changement de concentration, les équations de Navier-Stokes et de convection-

diffusion étant résolues numériquement. Les résultats expérimentaux ont montré que la distribution des concentrations dépend de la position d'introduction des contaminants. Il a également été indiqué que les contaminants introduits près du sol de la salle diffusent plus que prévu. Cependant, les concentrations calculées concordaient presque quantitativement avec les résultats mesurés, sauf près du sol et des murs. L'évolution de la concentration avec le temps et la dépendance de la distribution des concentrations à la position de la source de particules ont été bien reproduites par le calcul.

[10] Il peut ainsi être présent dans des gouttelettes micrométriques, comme tant que leur diamètre est supérieur à 150 nm. Cependant, chaque gouttelette ne contient pas nécessairement de virion. Afin d'évaluer la probabilité qu'un noyau soit positif.

[11] Il a été indiqué que les modèles CFD ont été utilisés plus récemment pour décrire la dynamique des aérosols éjecté lors d'un événement expiratoire violent et a montré que le vent pouvait aider à les propager sur des distances pouvant atteindre 6m.

[12,13] Les éléments importants avant la mise en œuvre d'une étude CFD comprennent la génération de la géométrie, la résolution des équations gouvernantes ainsi que les conditions aux limites appropriées, et parfois l'incorporation de fonctions définies par l'utilisateur (UDF).

### **I.2 Méthodologie.**

Compte-tenu du risque de transmission du Covid-19 par voie aéroportée, et de manière privilégiée à travers des microgouttelettes, il est légitime de se poser la question de l'impact des dispositifs de traitement de l'air sur la propagation du virus dans un lieu occupé tel que les salles de cours. Quelles seront donc les mesures prisent pour gérer la circulation d'air dans une salle de cours? Es ce que le chauffage influe sur la propagation du virus? Es ce que les fenêtres doivent êtres tous ouvertes ou inversement? Comment ventiler une salle? etc... La réponse à ces questions et d'autres ferons l'objet de cette étude proposé pour pouvoir aidé à une prise de décision scientifique au problème posé.

Notre travail consiste en une simulation numérique sur la propagation du virus covid-19 dans une salle d'étude avec la présence de trois étudiants. La ventilation de la salle par deux fenêtres, (grande fenêtre et petite fenêtre).

Utilisation du software Fluent 6.3 pour la réalisation de la simulation numérique.

## **CHAPITRE** *II :*

# **Formulation mathématique Et Simulations numériques**

#### **II.1 Géométrie étudiée**

La Figure suivent figure (II.1) représente la Géométrie de noter étude

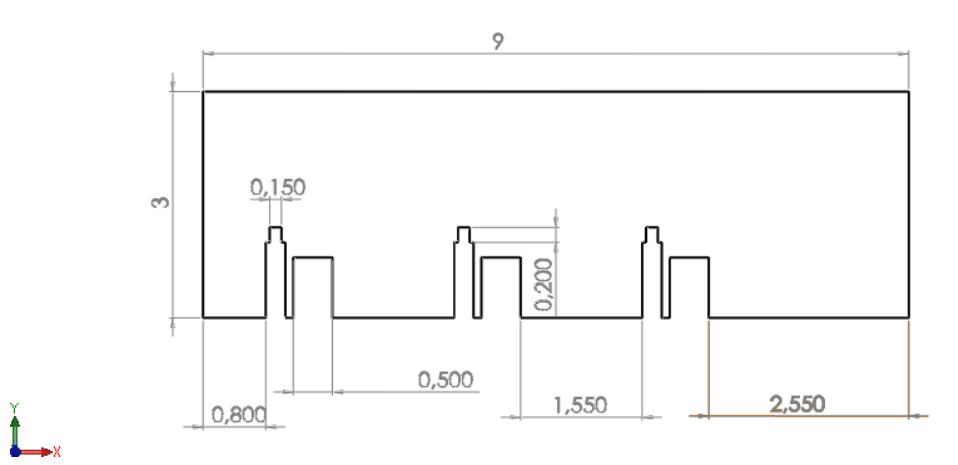

**Figure II.1 géométrie étudié**

### **II.2 Formulation mathématique**

La formulation stationnaire pour écoulement turbulent incompressible de notre problème est décrite par les équations de la conservation de la masse et les équations de la conservation de la quantité de mouvement.

Les équations moyennées de Navier-Stokes (RANS)

-Equations de conservation de la masse suivant la direction i

$$
\frac{\partial \overline{u_i}}{\partial x_i} = 0
$$
 (II.1)

-Equations de conservation de la quantité de mouvement suivant la direction i

 $\frac{\partial}{\partial u_i u_j} = -\frac{\partial p}{\partial u_j} + \frac{\partial}{\partial u_k} \left[ \mu \left( \frac{\partial u_i}{\partial u_j} + \frac{\partial u_j}{\partial u_k} \right) - \rho \overline{u_i u_j} \right]$ (II.2)  $\overline{\phantom{a}}$ 1  $\mathsf{L}$  $\mathsf{L}$ L  $\left[\mu(\frac{\partial \overline{u_i}}{\partial x} + \frac{\partial \overline{u_j}}{\partial x}) - \right]$  $\frac{\partial \overline{u}_i}{\partial x} + \frac{\partial \overline{u}_i}{\partial x}$ д д  $\frac{\partial \overline{p}}{\partial x} + \frac{\partial}{\partial x}$  $\frac{\partial}{\partial x_{i}}(\rho\overline{u}_{i}\overline{u}_{j})=-\frac{\partial}{\partial x_{i}}$  $\frac{\partial}{\partial x_i}(\rho \overline{u}_i \overline{u}_j) = -\frac{\partial \overline{p}}{\partial x_i} + \frac{\partial}{\partial x_j}\left(\mu(\frac{\partial \overline{u}_i}{\partial x_j} + \frac{\partial u_j}{\partial x_i}) - \rho \overline{u_i u_j}\right)$ *j j i i j i j j u u x u x u x x*  $\overline{u} \cdot \overline{u}$   $\cdot$   $) = -\frac{cp}{ }$  $\frac{\partial}{\partial x}(\rho u_i u_j) = -\frac{1}{\partial x} + \frac{1}{\partial x} \left[ \mu (\frac{1}{\partial x} + \frac{1}{\partial x}) - \rho \right]$ 

Pour chaque  $i= x, y; j=x, y$ Contrainte de Reynolds :  $\overline{\text{(aii)}}$  (II.3)  $(\rho u_i u_j)$ 

Ainsi, la vitesse instantanée et la pression selon la direction i sont données par :

$$
u_i = \overline{u_i} + u_i, \quad p = \overline{p} + \overline{p} \tag{II.4}
$$

### **II.3 Modèle de turbulence**

#### **RNG k-Epsilon**

Les présentes simulations utilisent le Modèle k-ε de groupe (RNG), Le choix du modèle k-ε RNG est motivé par le travail de Ramponi et Blocken qui ont montré, l'influence des modèles de turbulence sur la ventilation croisée pour un bâtiment isolé, et il a été constaté que le modèle RNG k-ε convenait à leurs conditions d'application et de fonctionnement [14,15].

$$
\frac{\partial}{\partial t}(\rho k) + \frac{\partial}{\partial x_i}(\rho k u_i) = \frac{\partial}{\partial x_j} \left[ (\mu + \frac{\mu_t}{\sigma_k}) \frac{\partial k}{\partial x_j} \right] + P_k + \rho_{\varepsilon}
$$
(II.6)

$$
\frac{\partial}{\partial t}(\rho \varepsilon) + \frac{\partial}{\partial x_i}(\rho \varepsilon \overline{u_i}) = \frac{\partial}{\partial x_j} \left[ (\mu + \frac{\mu_i}{\sigma_{\varepsilon}}) \frac{\partial \varepsilon}{\partial x_j} \right] + C_{1\varepsilon} \frac{\varepsilon}{k} P_k - C_{2\varepsilon}^* \rho \frac{\rho \varepsilon^2}{k}
$$
(II.7)

Production de k

$$
P_k = -\overline{u_i u_j} \frac{\partial \overline{u_i}}{\partial x_j}
$$
 (II.9)

$$
C_{2\varepsilon}^* = C_{2\varepsilon} + \frac{C_{\mu}\eta^3(1 - \frac{\eta}{\eta_0})}{1 + \beta\eta^3}
$$
(II.10)

$$
Avec \quad \eta = \frac{Sk}{\varepsilon} \tag{II.11}
$$

et ,

$$
S = \sqrt{2S_{ij}S_{ij}} \qquad S_{ij} = \frac{1}{2}(\frac{\partial \overline{u_i}}{\partial x_j} + \frac{\partial \overline{u_j}}{\partial x_i}) \qquad (II.12)
$$

les constantes (sauf \beta) dans la procédure RNG.

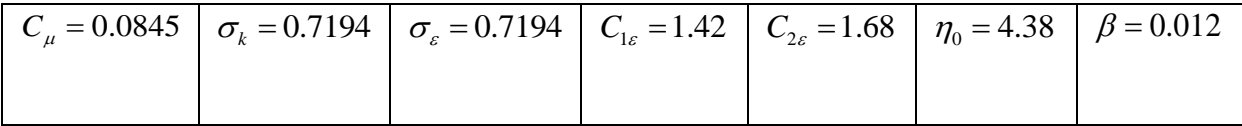

La viscosité turbulente :

Dans le cas des grand Reynolds

$$
\mu_t = C_\mu \frac{\rho k^2}{\varepsilon} \tag{II.13}
$$

Avec  $C_{\mu} = 0.0845$ 

## **II.4 Conditions aux limites**

-v1=v2=v3=0.185m/s injectée par la bouche des personnes

 $-v<sub>vitre</sub>=0.395m/s.$ 

-Condition de nom glissement ; vitesse nul pour tous les murs vx=vy= 0.

-Les conditions limite ont étaient choisi par rapport aux travaux antérieurs.

#### **II.5 choix de la méthode numérique**

Pour obtenir une solution numérique du problème étudié, on doit transformer les équations différentielles du modèle mathématique au moyen d'un processus de discrétisation en un format facile pour le processus numérique. Ce format n'est autre que le système d'équation algébrique obtenu après la discrétisation. Parmi les techniques et/ou les méthodes de discrétisation les plus fréquemment utilisées dans les problèmes d'écoulements et de transferts thermiques, on peut citer la méthode des différences finies, la méthode des volumes finis et la méthode des éléments finis. Pour notre présente étude, nous avons choisi la méthode des volumes finis, car elle présente des avantages considérables du fait qu'elle soit simple, qu'elle garantisse la conservation de masse et de la quantité de mouvement dans chaque volume de contrôle et dans tout le domaine de calcul et qu'elle soit applicable pour les géométries complexes. La méthode des volumes finis est localement conservative, car elle est basée sur une approche « balance » ! La balance locale est écrite sur chaque cellule de discrétisation, qui sera appelée « volume de contrôle ». Par la formule de divergence, une formulation intégrale des flux sur le bord du volume de contrôle est alors obtenue.

#### **II.6 Principe de la méthode des volumes finis**

La méthode des volumes finis consiste à transformer les dérivées en expressions algébriques faciles à résoudre.la résolution par cette méthode passe par quatre étapes principales : Chapitre III Résolution numérique 21 a) Effectuer un maillage du domaine d'étude : ceci se fait en plaçant un certain nombre de nœuds dans ce domaine et en construisant un volume fini ou un volume de contrôle autour de

 ce volume de contrôle est délimité par des interfaces. b) Intégrer l'équation aux dérivées partielles sur chaque volume de contrôle. c) Choisir un profil de variation de la quantité à trouver (par exemple : température, pression, etc….) entre deux nœuds consécutifs pour pouvoir évaluer les dérivées à l'interface. Ceci nous conduit à l'obtention d'une équation algébrique simple appelé « équation discrétisée » qui est propre à chaque nœud du domaine. Donc, si celui-ci est constitué de n-nœuds, on aurait n-équations algébriques à résoudre, il y a donc, autant de nœuds que volumes de contrôle d'où la performance de la méthode des volumes finis comparativement aux autre méthodes.

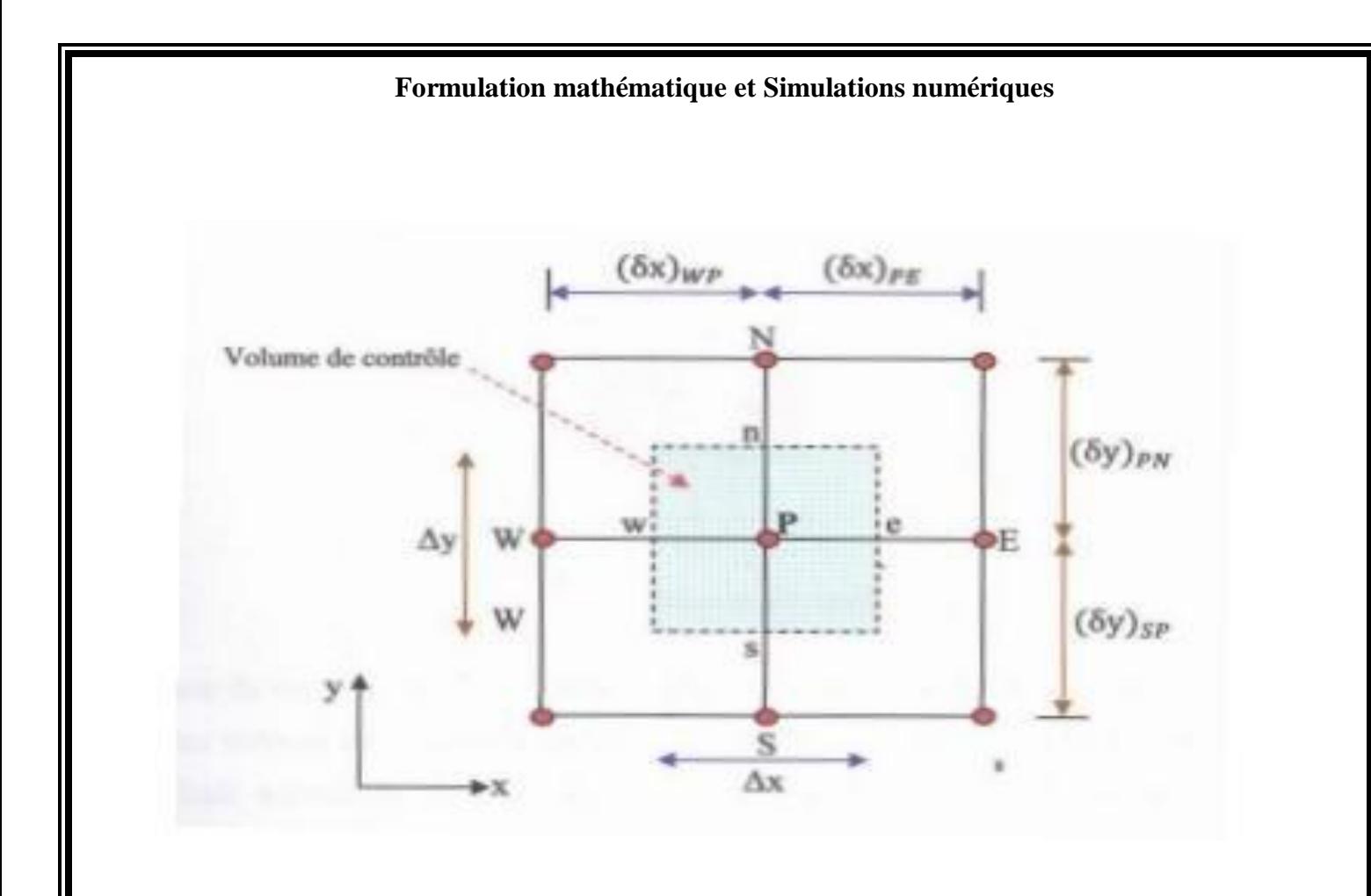

**Figure II.2 : Volume de contrôle 2D**

### **II. 7 Notion de maillage**

C'est la subdivision du domaine d'étude en grilles longitudinales et transversales dont l'intersection représente un nœud, où on trouve la variable P et les composantes u et v de la vectrice vitesse qui se trouve au milieu des segments reliant deux nœuds adjacents. La discrétisation du domaine est obtenue par un maillage constitue d'un réseau de points (nœuds). Ainsi, un élément de volume de contrôle est défini autour de chaque nœud. Les grandeurs scalaires pression et température sont stockées dans le nœud P du maillage, figure (III.2), tandis que les Grandeurs vectorielles u et v sont stockés aux milieux des segments reliant les

 Nœuds. L'équation générale du transport est intégrée sur le volume de contrôle Associé aux variables scalaires et les équations de quantité de mouvement sont Intégrées sur le volume de contrôle associé aux composantes de vitesse.

#### **II.8 Présentation des logiciels Gambit et Fluent.**

La résolution par le logiciel de simulation numérique des écoulements FLUENT nécessite la présentation de logiciel GAMBIT.

### **II.8.1 GAMBIT**

GAMBIT est un logiciel de DAO (Dessin Assisté par Ordinateur) et de génération de maillage. Gambit est un logiciel qui permet de réaliser des géométries en 2D ou 3D et de construire le maillage. Largement répandus dans l'industrie (automobile, aéronautique, spatiale, …etc.) en raison de son interface graphique puissante, il permet aussi de réaliser tout type de géométries complexes (fixes ou mobiles) associées à des maillages fixes ou adaptatifs.

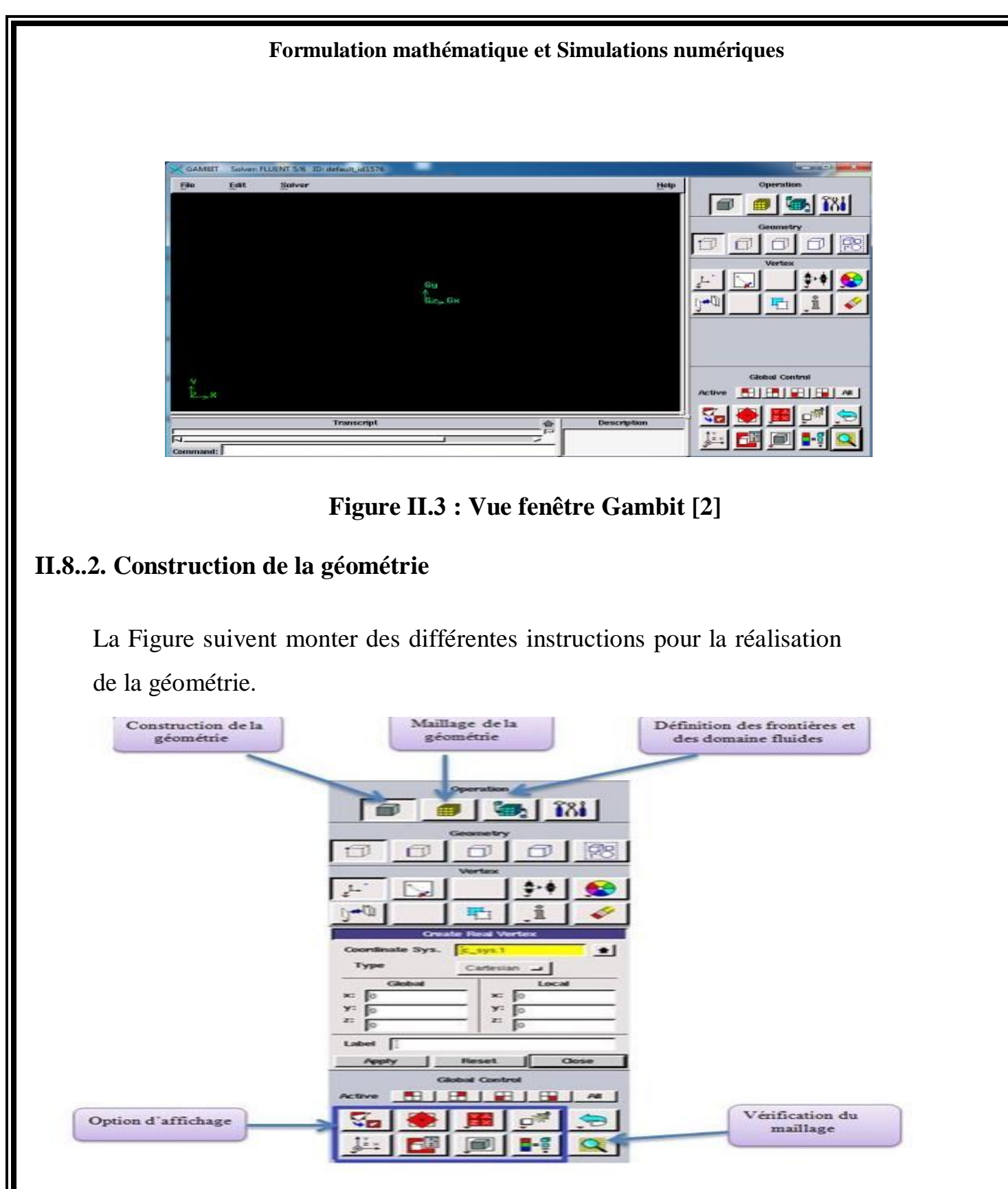

**Figure II.4 : Les opérations pour construire une géométrie**

## **II.8.3. Choix du maillage**

Le choix du maillage est un point essentiel dans la précision et l'exactitude des résultats numériques. Pour ce faire, on doit déterminer les paramètres optimaux et choisir une stratégie de maillage qui répond à nos objectifs, Parmi ces paramètres, on peut citer :

 $\triangleright$  le nombre de mailles ;

 $\triangleright$  la distance entre les mailles (concentration des mailles);

 $\triangleright$  la forme de la maille;

les paramètres de déformation pour le cas du maillage déformable.

Les différentes formes de maillage des faces montré dans le tableau II.1:

Type des cellules en 2D La forme de maillage Exemple

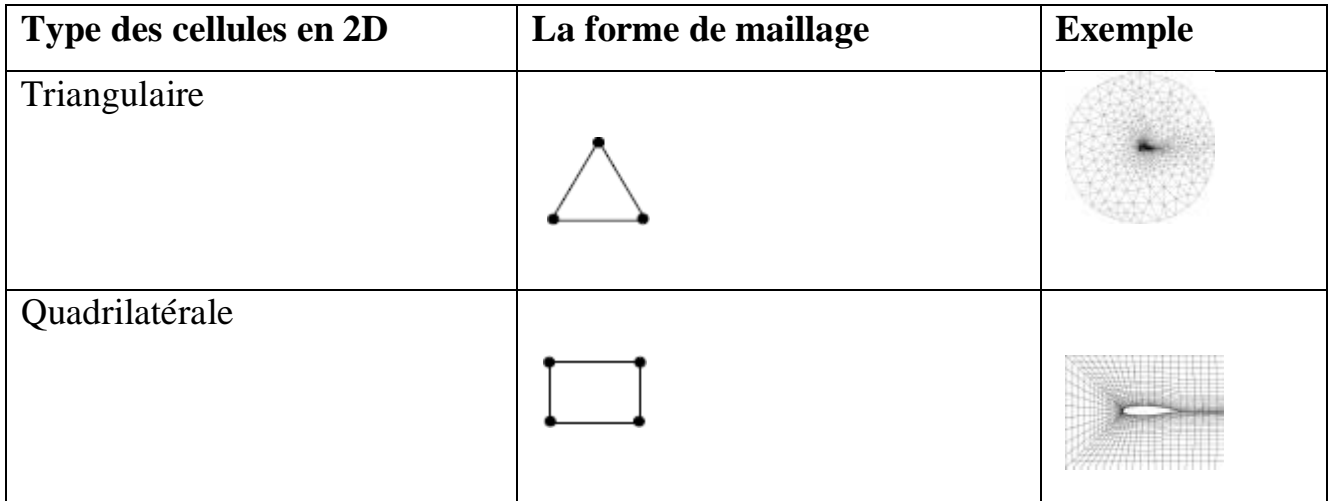

## **Table II.1: Les différentes formes de maillage des faces.**

Aussi il permet de choisir le type de maillage des faces selon les options suivantes:

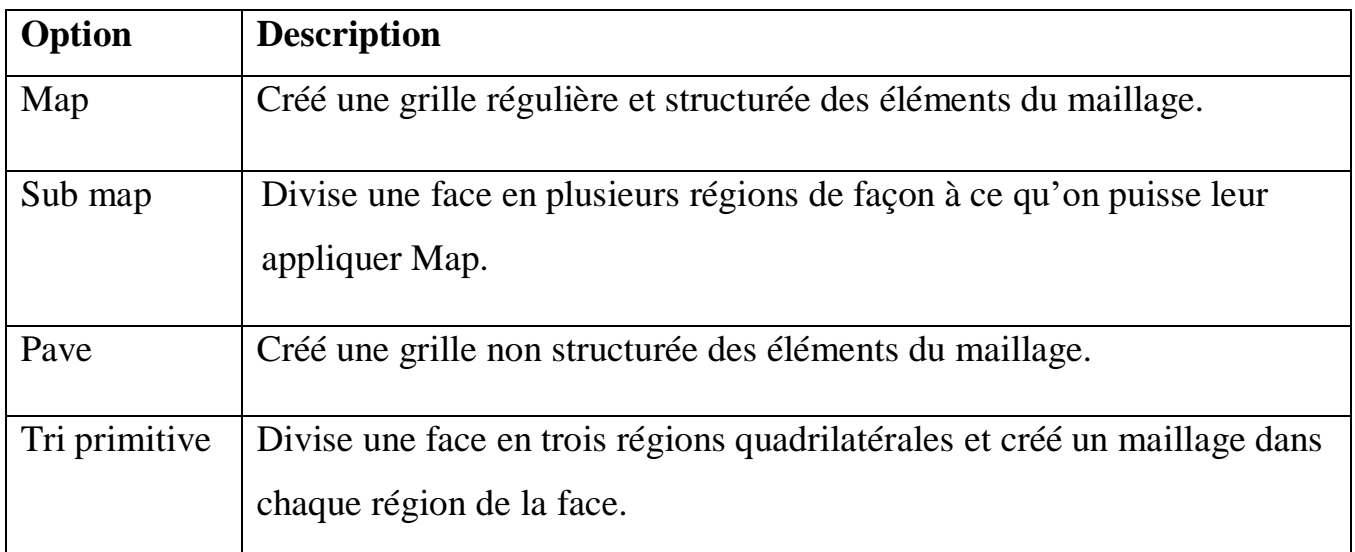

## **Table II.2: Description des types de maillages des faces**

## **II.8.4. Conditions aux limites et définition de domaines sur Gambit**

Le meilleur Gambit peut générer des maillages que beaucoup de solveurs peuvent utiliser, ainsi nous devons spécifier le logiciel solveur avec lequel on veut traiter le fichier maillage. Comme conditions aux limites, Âpres le maillage de noter géométrie on a désigné les différentes conditions ou limite sur Gambit. Figure II.4

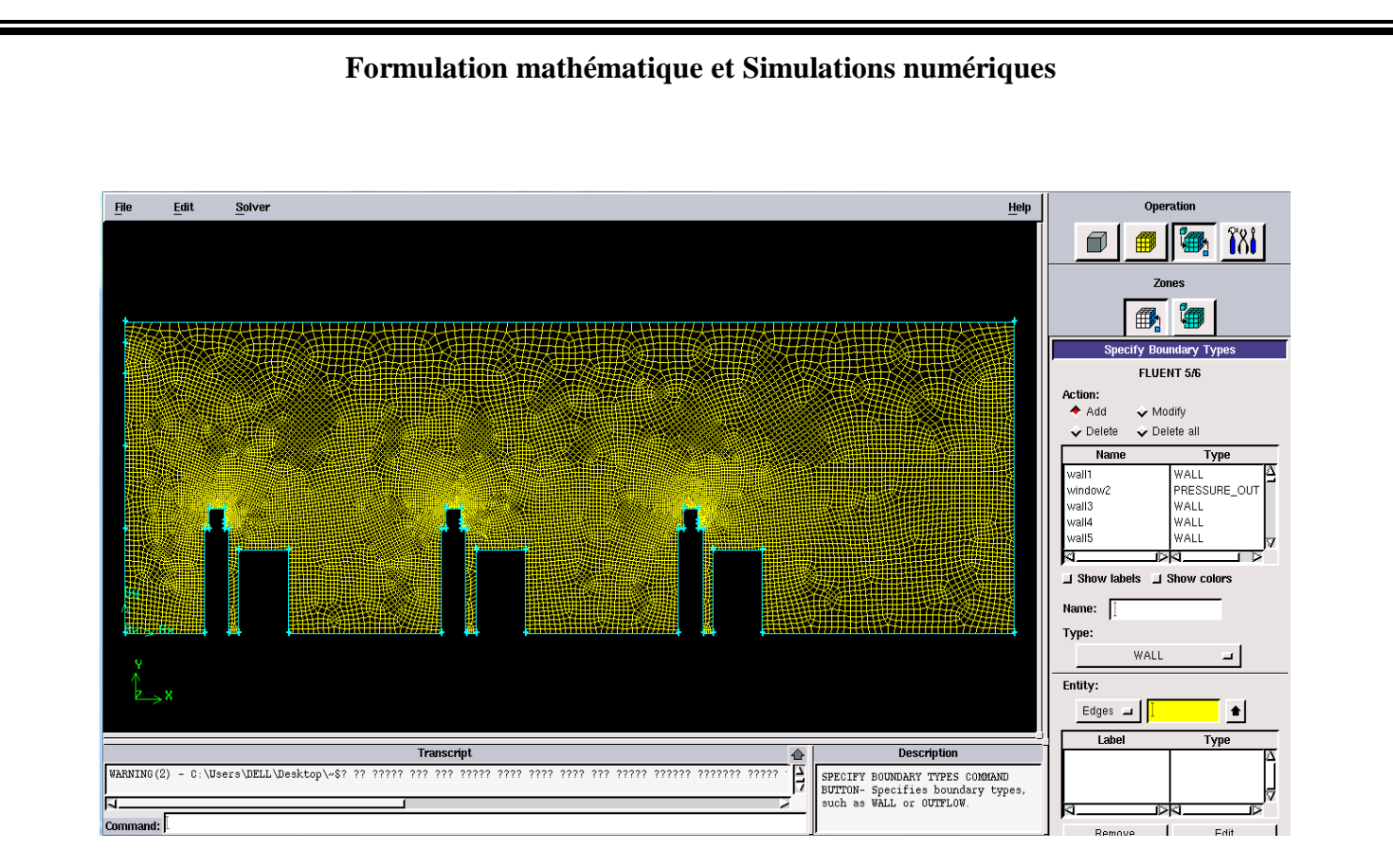

**Figure II.5 : Définition des conditions aux limites**

## **II.8.5. Exportation du maillage de Gambit**

Une fois que la géométrie a été créée, que les conditions aux limites ont été définies, il faut exporter le maillage, en point .msh (mesh = maillage en anglais) pour que Fluent soit capable de le lire et de l'utiliser.

## **II.8.6. FLUENT**

FLUENT est un code de calcul pour modéliser les écoulements des fluides et les transferts thermiques dans des géométries complexes. Il peut résoudre des problèmes d'écoulement avec des mailles non structurées, qui peuvent être produites pour des géométries complexes, avec une relative facilité. Les types de mailles supportées sont:

- Des mailles en 2D, triangulaires ou quadrilatérales ;
- Des mailles en 3D tétraédriques/hexaédriques/pyramidales ;
- Des mailles (hybrides) mixtes.

FLUENT est écrit en langage de programmation C et utilise pleinement la flexibilité et la puissance offerte par ce langage (par exemple allocation de la mémoire dynamique). En outre, il utilise une architecture qui lui permet d'exécuter plusieurs processus simultanément sur le même poste de travail ou sur des postes séparés pour une exécution plus efficace. FLUENT s'utilise à travers une interface graphique, l'utilisateur avancé peut adapter ou augmenter aux besoins l'interface en écrivant des macros et des fonctions de menu, afin d'automatiser certaines procédures.

Ainsi, à titre non exhaustif, FLUENT permet les capacités de modélisation suivantes:

 $\triangleright$  Ecoulements 2D ou 3D ;

Ecoulement stationnaire ou in stationnaire ;

 Ecoulements incompressibles ou compressibles (subsoniques, transsoniques,

Supersoniques ou hypersoniques) ;

 $\triangleright$  Ecoulements non visqueux, laminaires ou turbulents;

 $\triangleright$  Fluide Newtonien ou non ;

 $\triangleright$  Transfert de chaleur forcé, par conduction, par convection ou les deux (conjugue) ou radiatif ;

 $\triangleright$  Ecoulements avec changements de phases ;

Ecoulements en milieu poreux.

23

Fluent emploie la méthode des volumes finis comme procédé de discrétisation des équations qui gouvernent l'écoulement, telle que l'équation de continuité et quantité de mouvement et de l'énergie. En utilisant cette technique basée sur l'intégration des équations sur un volume de contrôle, "Fluent" passe par les étapes suivantes:

- Division du domaine en volumes de contrôle discrets en utilisant une grille (maillage) de calcul.
- Iintégration des équations gouvernantes sur les volumes de contrôle individuels, afin de construire les équations algébriques pour les variables discrètes dépendantes, les inconnues telles que : vitesses, pressions et températures.

 Linéarisation des équations discrétisées et solution du système d'équations linéaires résultant, pour tenir compte des effets turbulents, le logiciel de calcul offre la possibilité de choisir un des modèles de turbulence suivants :

 $\checkmark$  Le modèle à une équation de Spalart Allmaras;

- $\checkmark$  Le modèle à deux équations k –ε ;
- $\checkmark$  Le modèle à deux équations  $k \omega$ ;
- $\checkmark$  Modèle de contrainte de Reynolds (Reynolds stress model).

Le choix entre ces modèles se base principalement sur les résultats que donne chacun des modèles suivant les conditions aux limites prédéfinies. Il est vrai qu'un modèle peut donner de meilleurs résultats par rapport à un autre, mais ceci est dû principalement à la nature des cas étudiés et à la correspondance du modèle de turbulence avec les conditions aux limites.

#### **II.8.7. Interface du code Fluent**

La première chose à faire quand vous entrez sous fluent est de choisir le type de résolution que Fluent va avoir à faire : résolution 2D ou 3D, Puis d'ouvrir ou d'importer un maillage (fichier, msh) et ce en suivant la procédure suivante : File case, figure  $(II.6)$ . Import

```
Welcome to Fluent 6.3.26
     Copyright 2006 Fluent Inc.
     All Rights Reserved
Loading "C:\Fluent.Inc\fluent6.3.26\lib\fl s1119-64.dmp"
Done.
> Reading "C:\Users\DELL\Desktop\fermer 50 RNG onvergent Model covid.cas"..
   16939 quadrilateral cells, zone
                                    2, binary.
      20 2D wall faces, zone
                              3, binary.
      20 2D wall faces, zone
                              4, binary.
      20 2D wall faces, zone
                              5, binary.
      30 2D wall faces, zone
                              6, binary.
       5 2D wall faces, zone
                              7, binary.
       5 2D wall faces, zone
                              8, binary.
       5 2D velocity-inlet faces, zone
                                        9, binary.
      10 2D wall faces, zone 10, binary.
      10 2D wall faces, zone 11, binary.
      10 2D wall faces, zone 12, binary.
       5 2D wall faces, zone 13, binary.
      30 2D wall faces, zone 14, binary.
       5 2D wall faces, zone 15, binary.
      20 2D wall faces, zone 16, binary.
      15 2D wall faces, zone 17, binary.
      20 2D wall faces, zone 18, binary.
      30 2D wall faces, zone 19, binary.
      30 2D wall faces, zone 20, binary.
       5 2D wall faces, zone 21, binary.
       5 2D wall faces, zone 22, binary.
       5 2D velocity-inlet faces, zone 23, binary.
      10 2D wall faces, zone 24, binary.
      10 2D wall faces, zone 25, binary.
      10 2D wall faces, zone 26, binary.
       5 2D wall faces, zone 27, binary.
      30 2D wall faces, zone 28, binary.
       5 2D wall faces, zone 29, binary.
      20 2D wall faces, zone 30, binary.
      15 2D wall faces, zone 31, binary.
      20 2D wall faces, zone 32, binary.
      30 2D wall faces, zone 33, binary.
      30 2D wall faces, zone 34, binary.
```
**Figure II.6 : Ouverture du fichier en Fluent**

### **Formulation mathématique et Simulations numériques Define Materiel** Définition des propriétés du fluide  $\Sigma\!$ Materials Name **Order Materials By Material Type**  $|air$ fluid © Name 圖 C Chemical Formula **Chemical Formula Fluent Fluid Materials** air  $\overline{\phantom{a}}$ Fluent Database... Mixture **User-Defined Database...** none  $\overline{\phantom{a}}$ Properties Density (kg/m3) constant  $\ddot{\phantom{1}}$ Edit..  $\sqrt{1.225}$ Viscosity (kg/m-s) constant Edit...  $\overline{\phantom{a}}$  $1.7894e-05$ Change/Create **Delete** Close Help

**Figure II.7 : Propriétés du fluide**

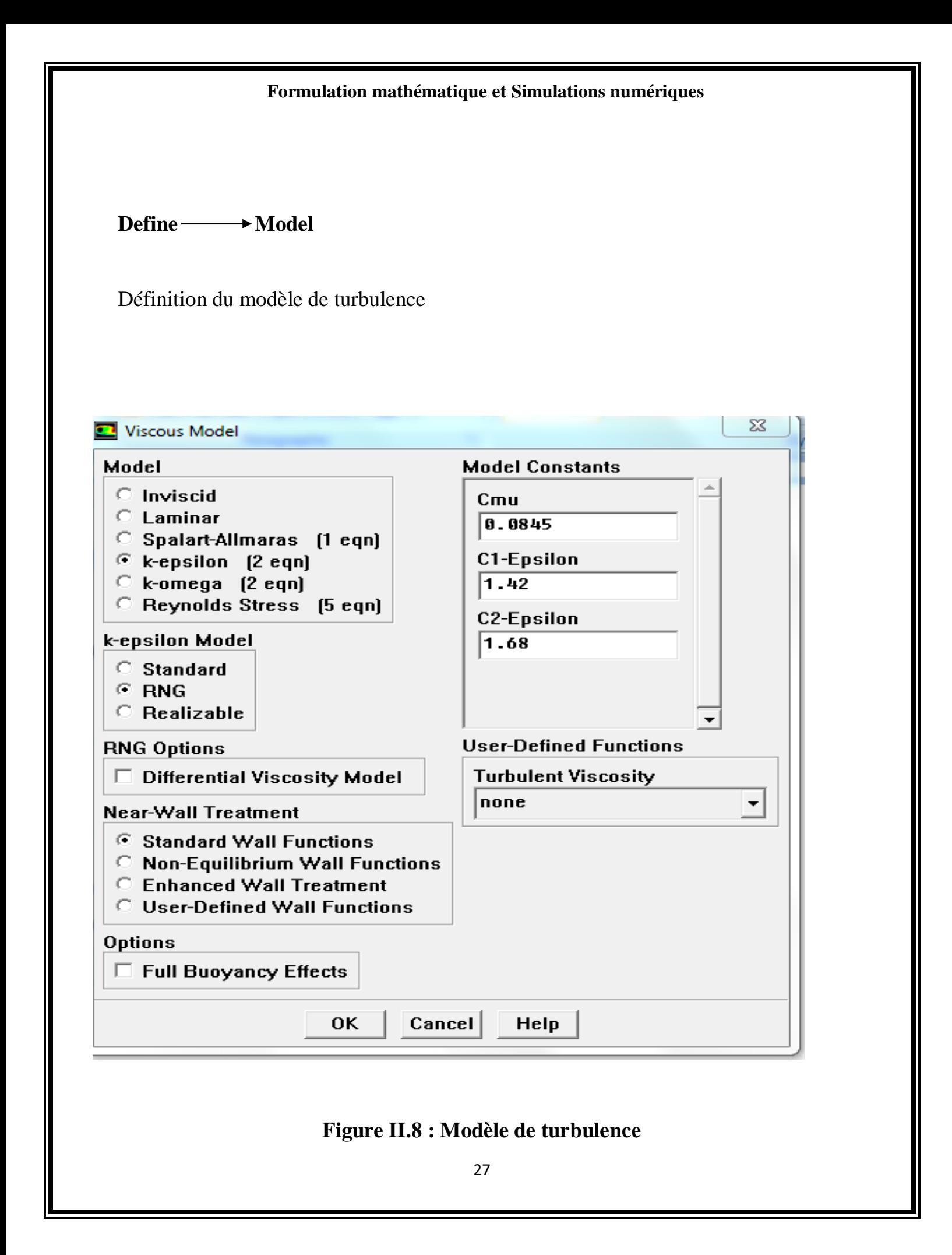

## **II.8.8. Condition aux limites utilisée par le code Fluent**

Les Condition aux limites de noter simulation se montre sur la Figure suivent, en choisir des vitesses de entrer ou niveau de fenêtres et de vitesse d'injection de Particule au niveau de l'abouche de personne dans notre simulation,

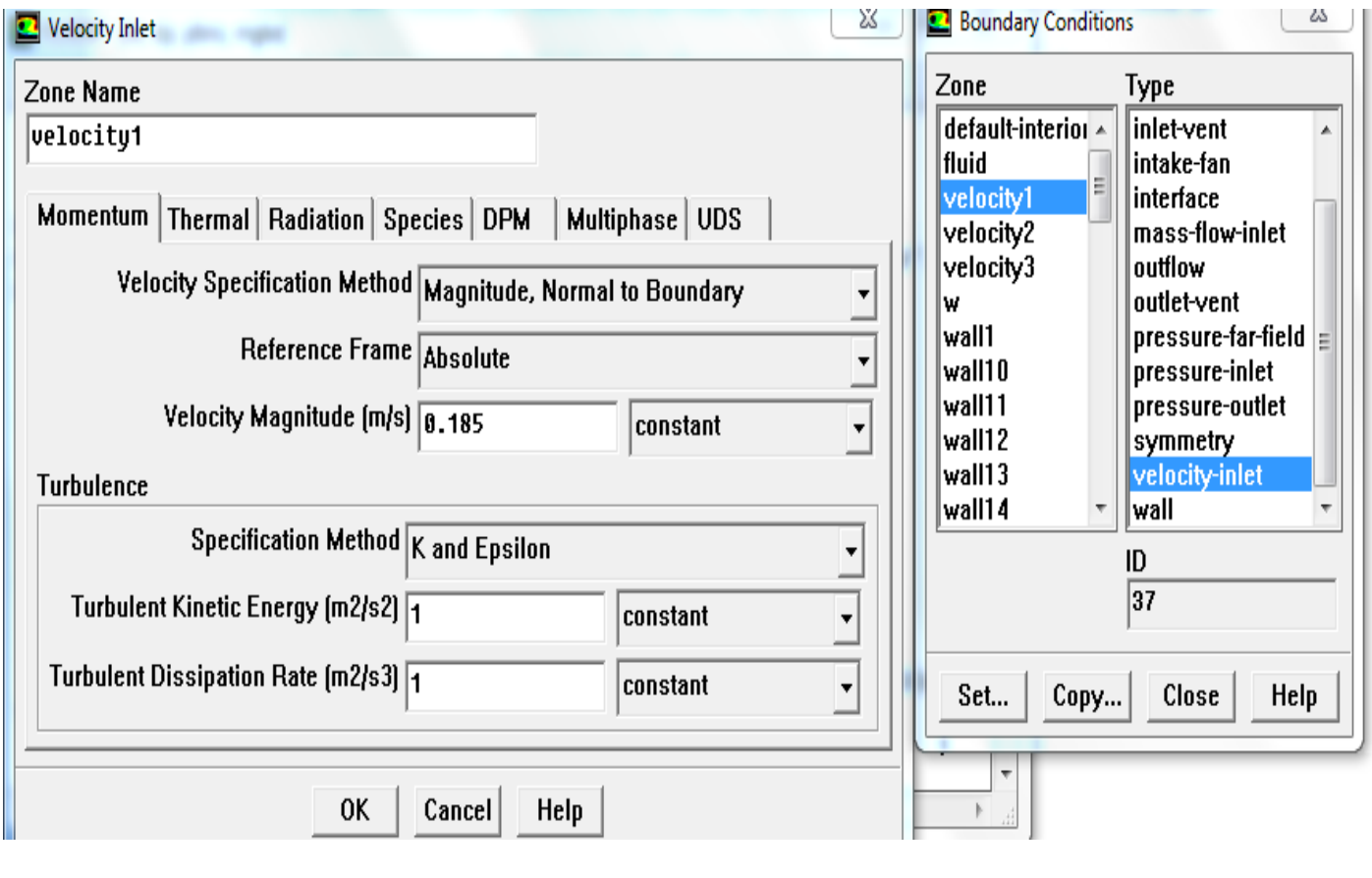

## **Figure II.9: Condition aux limites**

## **II.8.9. Solution numérique**

Solve **→ controls** → Solution

Utilisation de l'algorithme Simple avec couplage pression-vitesse

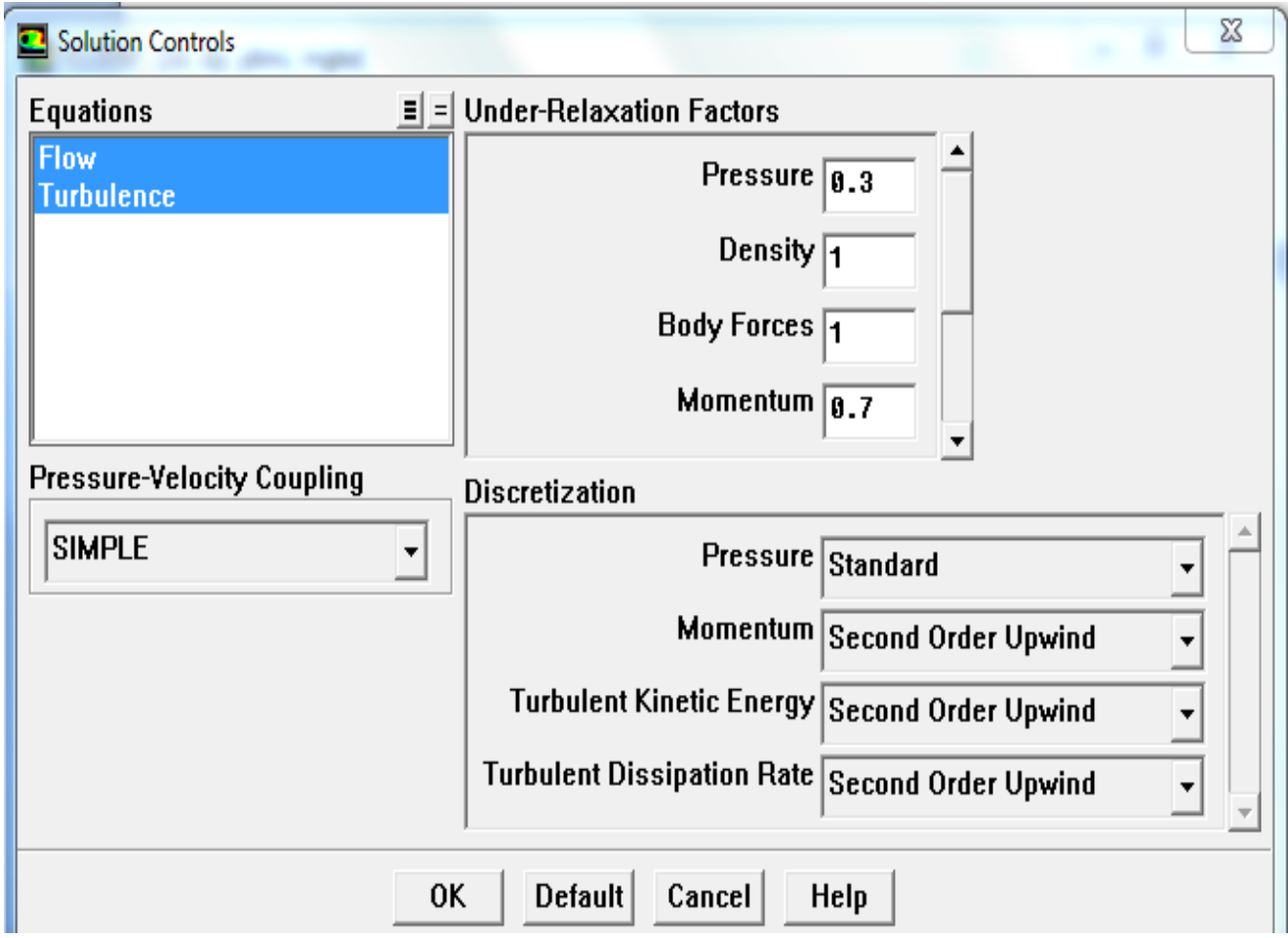

**Figure II.10 : Contrôle de la solution**

**Solve Monitors Residual**

Les critères de convergence

La Figure suivante figure (II.11), représente les résidus des équations de notre simulation jusqu'à la convergence.

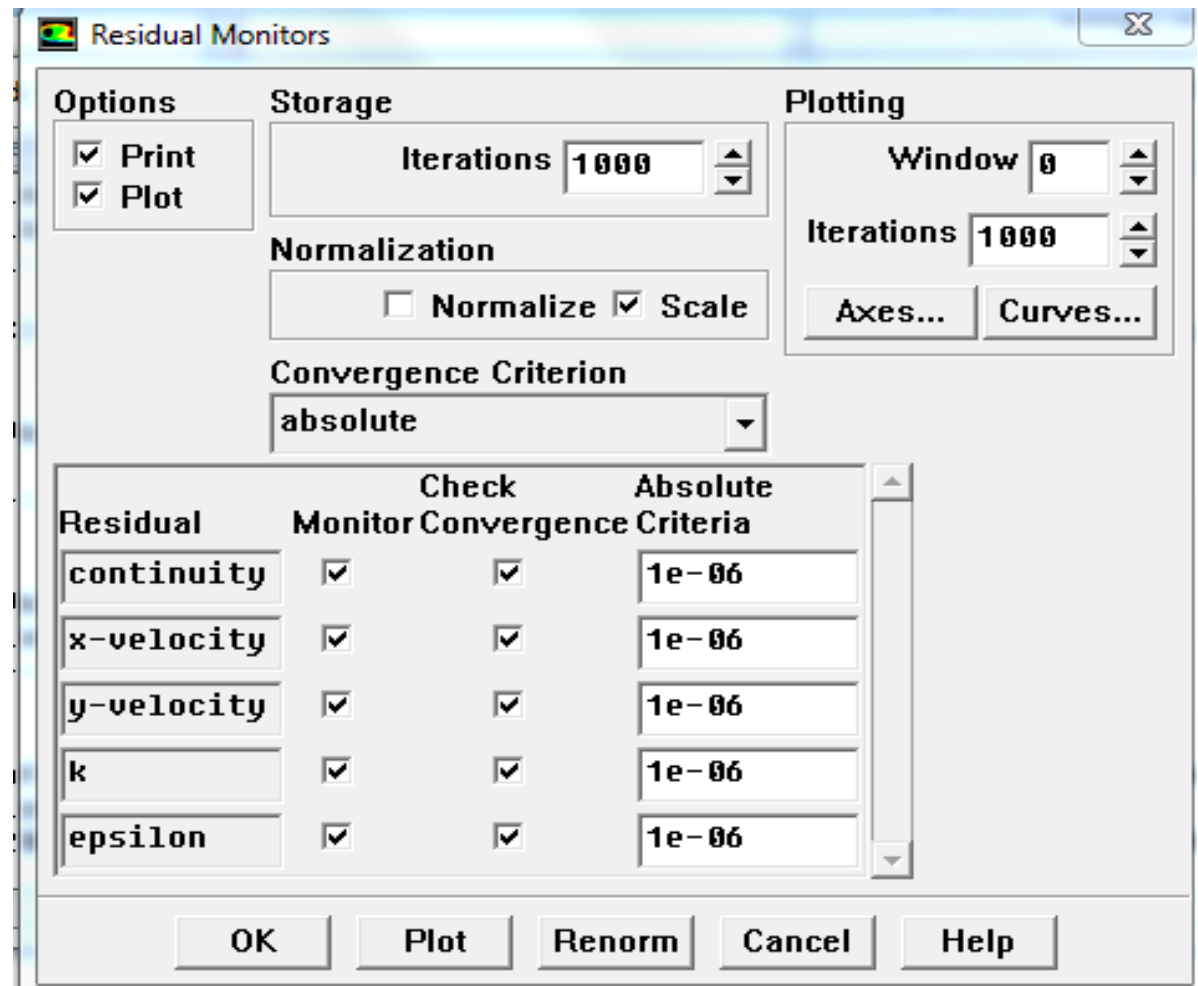

**Figure II.11 : Critère de convergence**

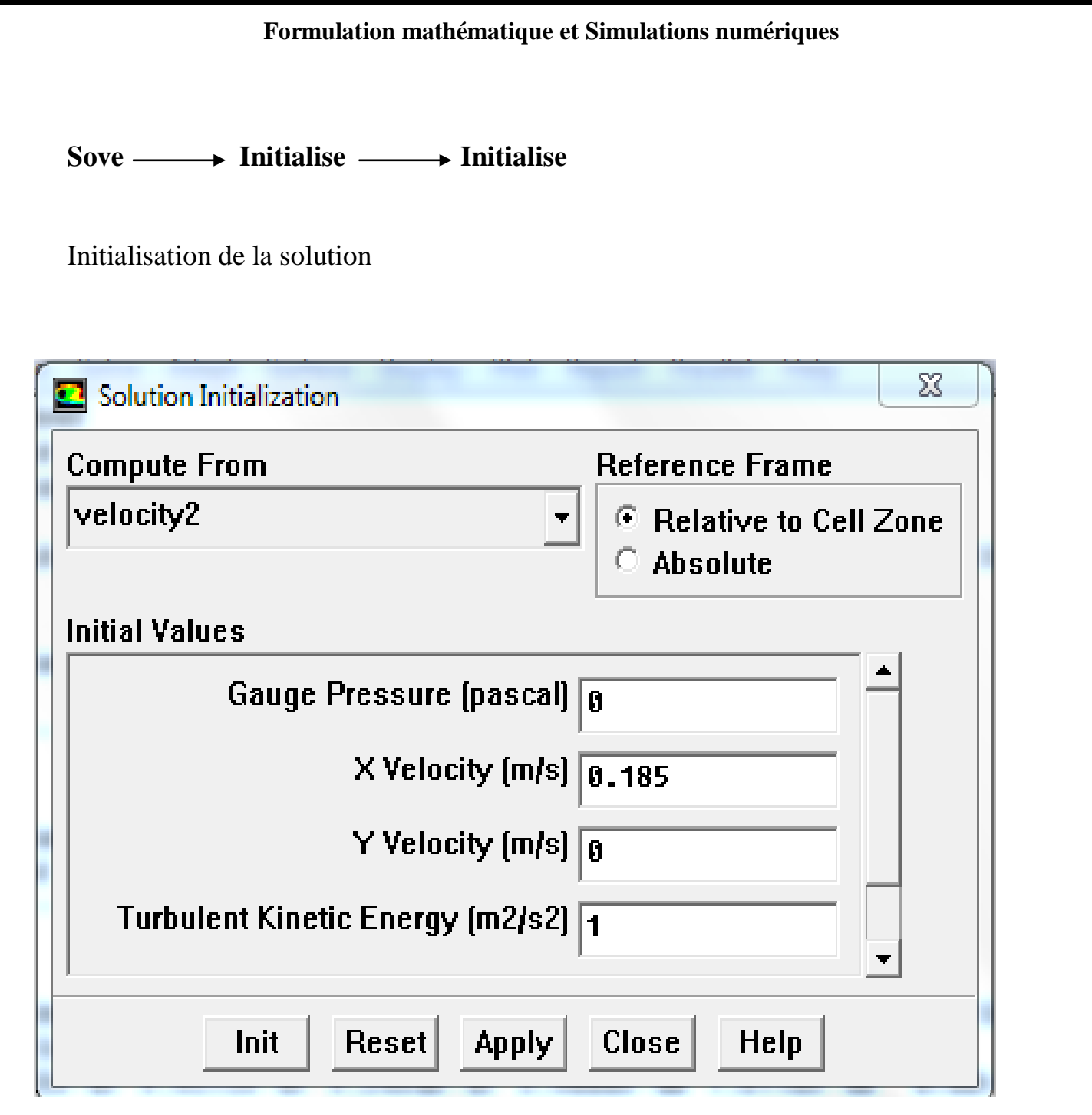

**Figure II.12 : Initialisation de la solution**

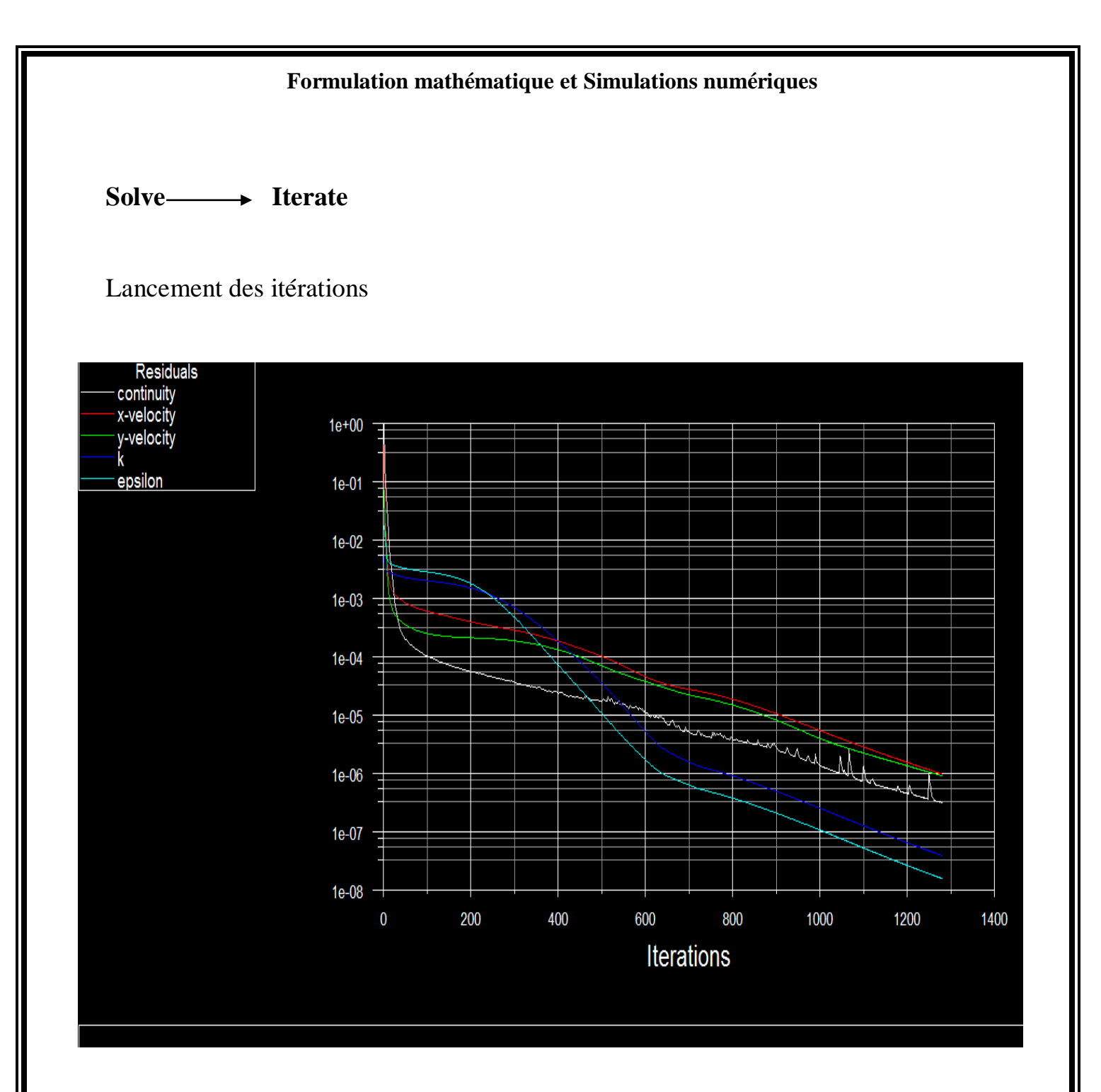

**Figure II.13: Evolution des résidus**

# *Chapitre III :*

# **Résultats et interprétations**

## **III.1 Maillage de la géométrie**

La Figure suivent monter le maillage de la géométrie de notre simulation. On a choisi le maillage carre raffinai pour cette géométrie

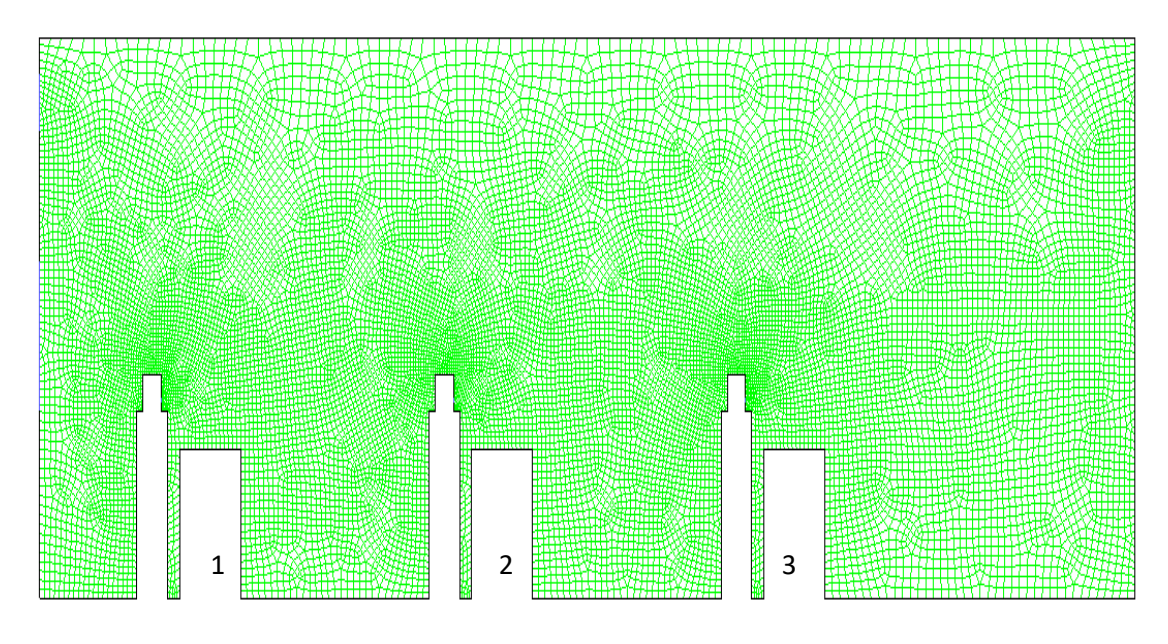

**Figure III.1 le maillage de la géométrie**

## **III.2 Vitesse**

Les figures suivantes montrent la distribution des particules de covid-19 en fonction de l'évolution de l'air dans la classe, on remarque bien que le risque decontamination des élèves est plus important pour le premier cas fenêtres fermies

### **III.2.1 Les deux fenêtres fermées**

On remarque À travers la Figure suivante, pour le cas ou les deux fenêtres sont fermées, ce qui signifie qu'aucun vent n'entre dans le classe.

Les figures suivantes montrent la distribution des particules de covid-19 en fonction de l'évolution de l'air dans la classe, on remarque bien que le risque de contamination des élèves est plus important pour le premier cas fenêtres fermies.

Il n'y a que de l injection de particule de la bouche des élèves

On remarque que particule dons l air qui sort de la première personne va à la deuxième personne, ainsi qu'à la troisième personne, et ainsi de suite ... et c'est un danger pour l'élève, c'est-à-dire que le virus se propage parmi les élèves

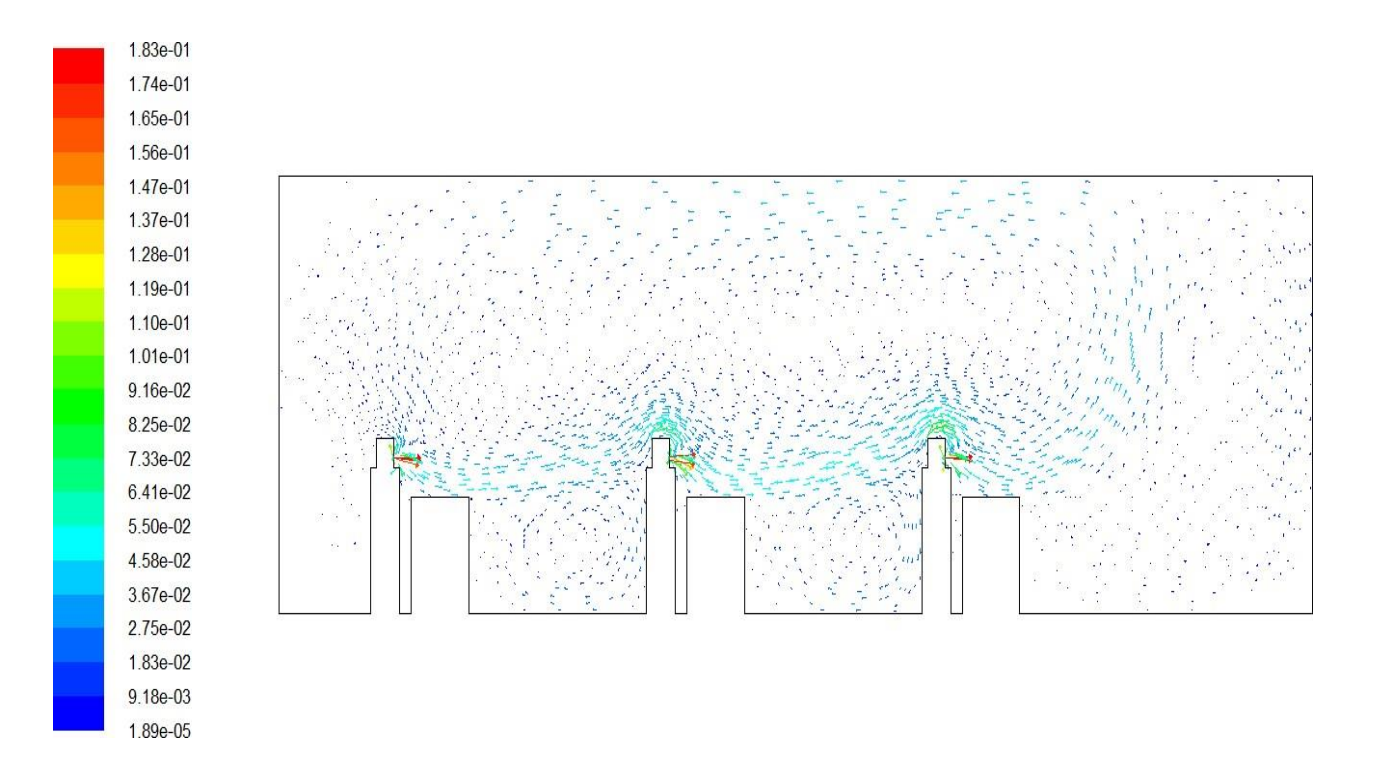

**Figure III.2 vecteurs de la vitesse de la première configuration**

## **III.2.2Seulement la petite fenêtre ouverte**

La figure, figure (III.3) suivent il lister les volitions de l'air pour la deuxième configuration

le risque de contamination de covid-19 est importent enter la premier élève et la deuxième élève

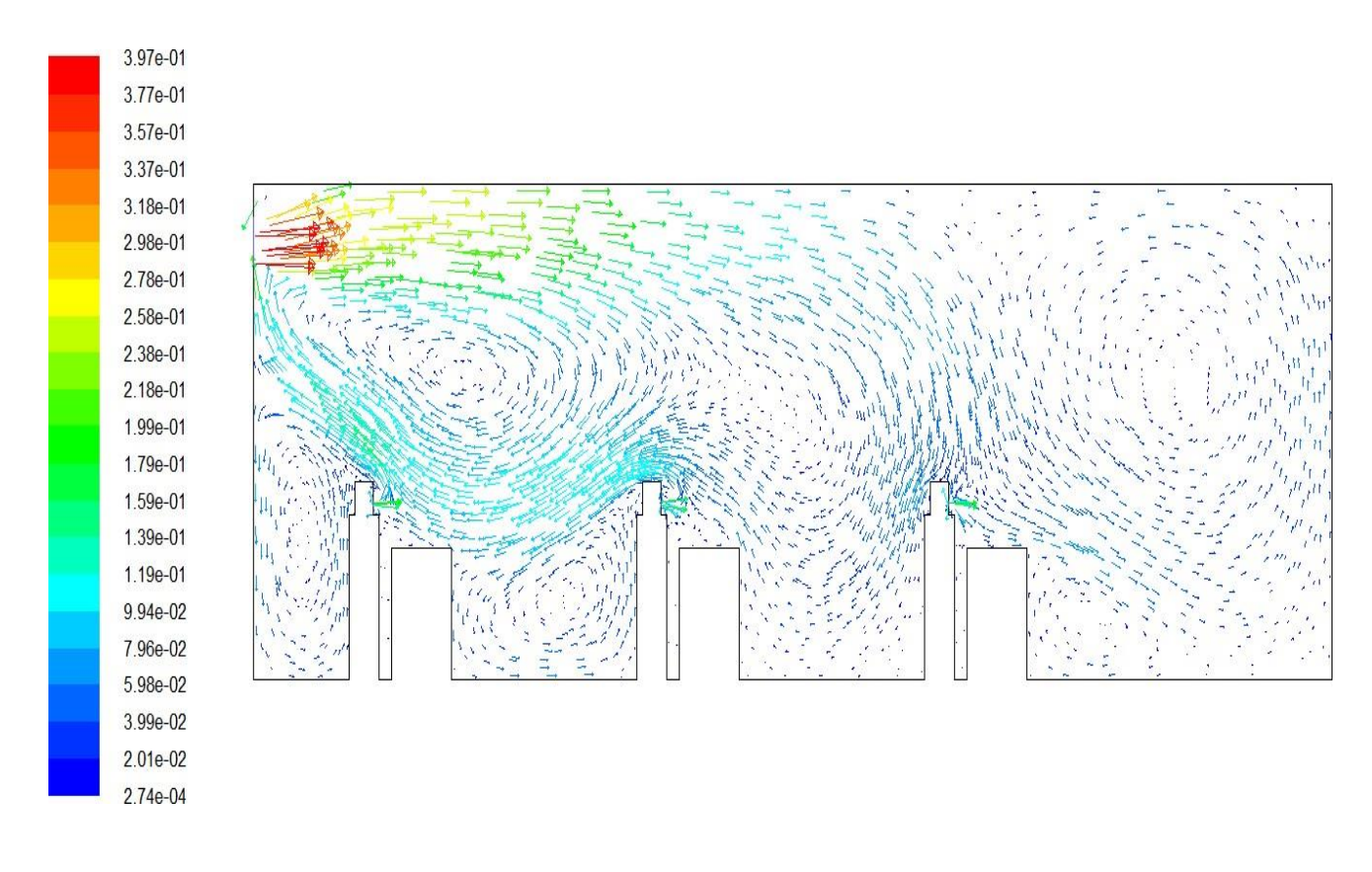

**Figure III.3 vecteurs de la vitesse de la deuxième configuration**

## **Les deux fenêtres ouvertes**

Pour la troisième configuration le risque de contamination enter les trois élève reste tout jour même si ne pas importent en comparaison avec la premier et la deuxième configuration

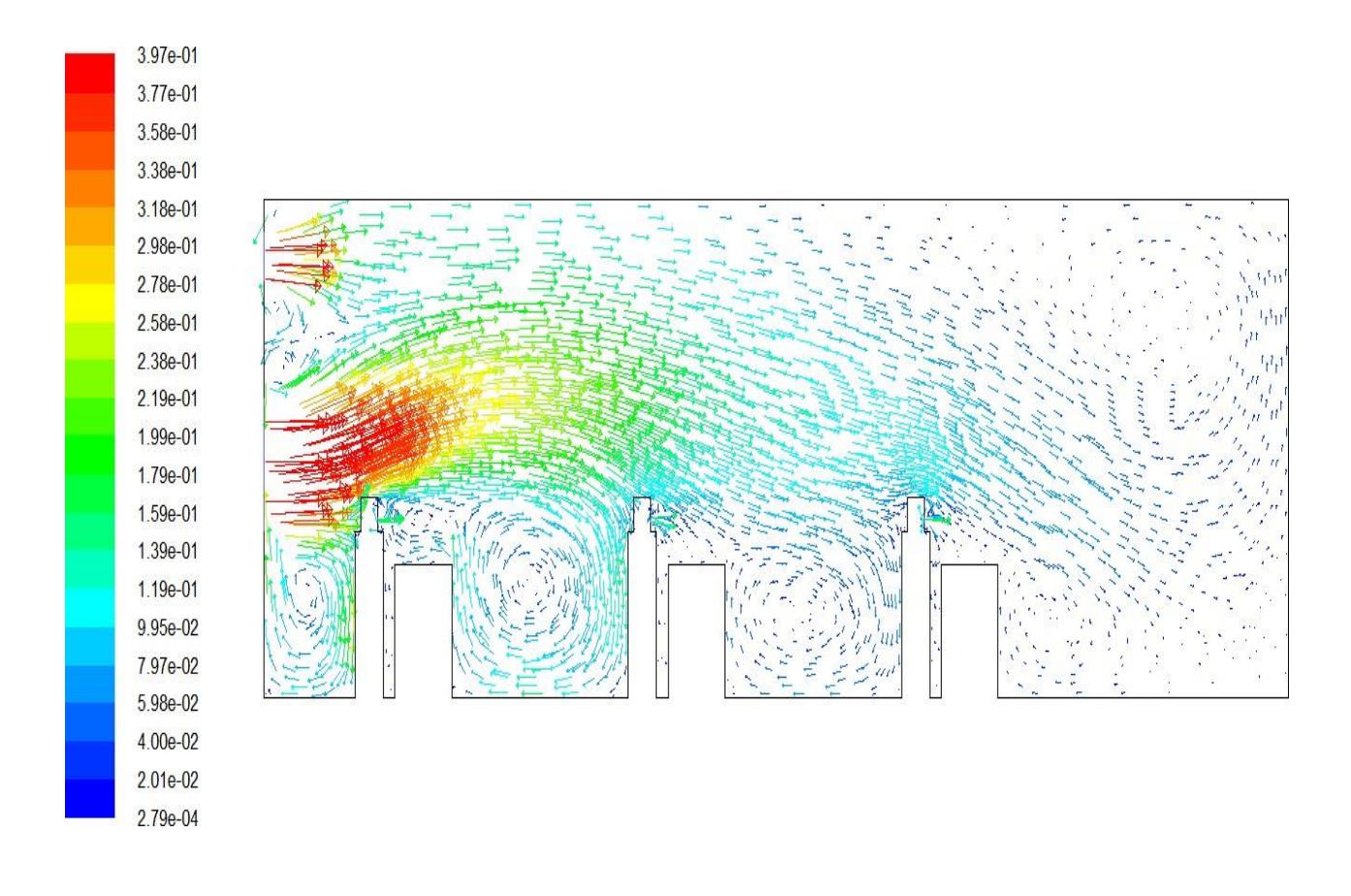

**Figure III.4 vecteurs de la vitesse de la troisième configuration**

Les profils suivant figure (III.5) illustrent la vitesse pour la première section [x=2m, y=1.5m] et la deuxième section [x=3m, y=1.5m]. L'évolution de la vitesse est plus importante pour la deuxième section en comparant avec la première section pour la configuration trois. Alors que pour les deux premières configurations

La section est considérée après la première personne en classe alors que la deuxième personne est considérée au niveau de la deuxième personne

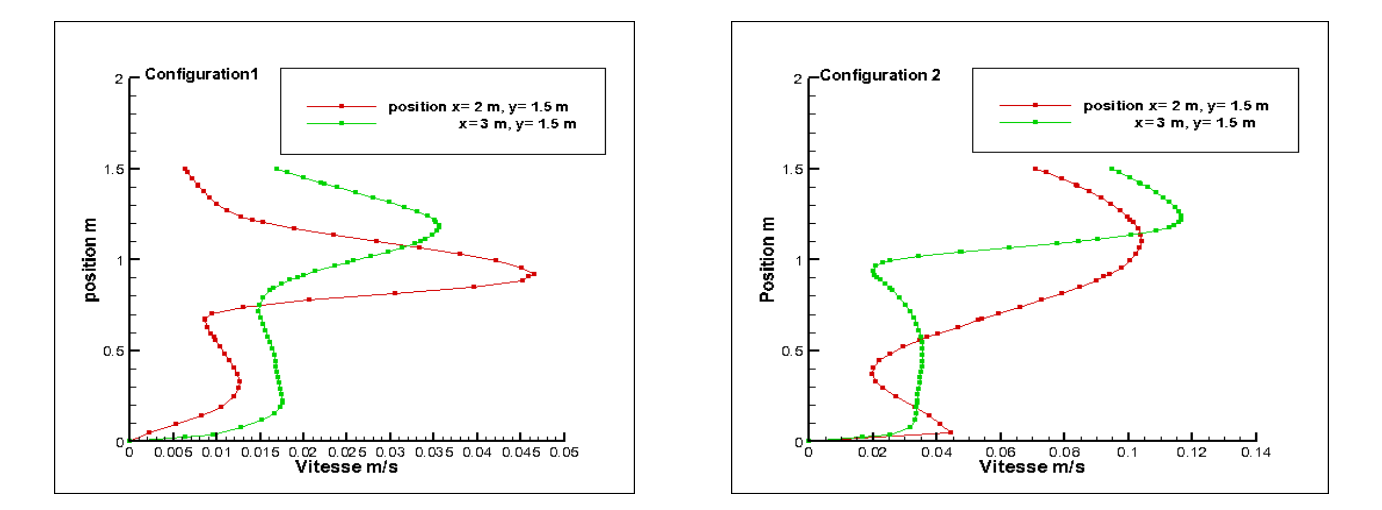

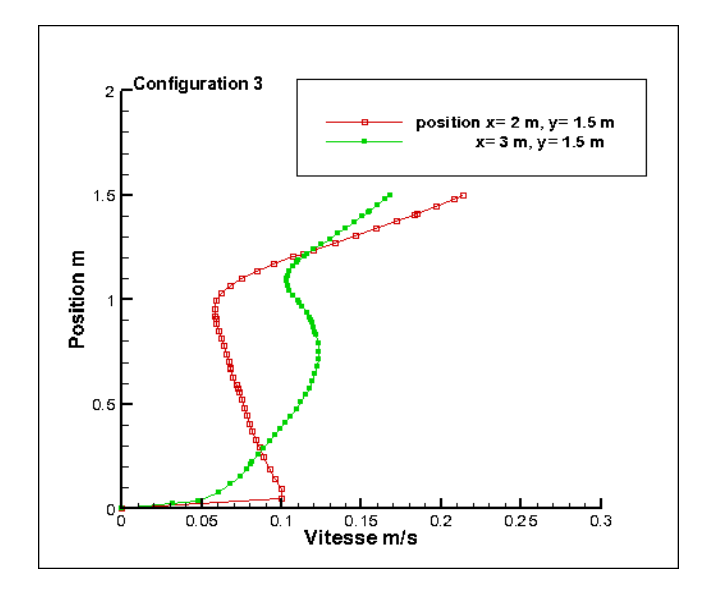

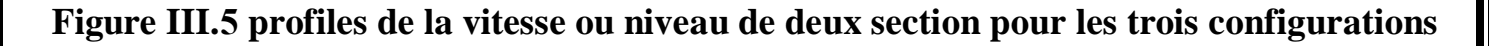

## **III.3 Energie cinétique**

Les contours des figure suivante montrent l'involution de l'énergie cinétique pour les trois cas de simulation du noter étude.

Dans le cas de la premier configuration l'énergie cinétique est concentré à cote de la bouche des étudiant ce qui augmente le risque de la contamination, Alor que pour la deuxième configuration que l'intensité est concentré au niveau de la petite fenêtre.

Pour la troisième configuration le champ de l'énergie cinétique est concentré au niveau des deux fenêtres.

## **III.3.1 Les deux fenêtres fermées**

On remarque le champ d'énergie cinétique ou niveau de la bouche d'élève.

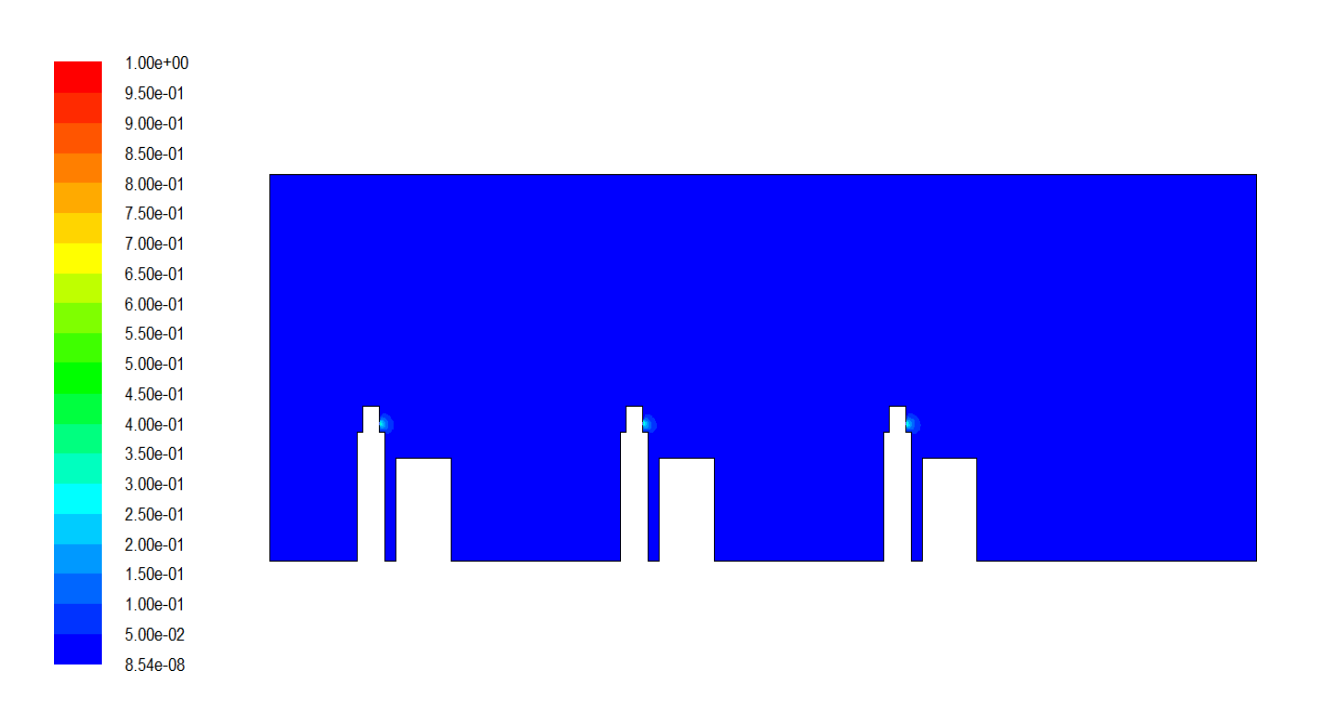

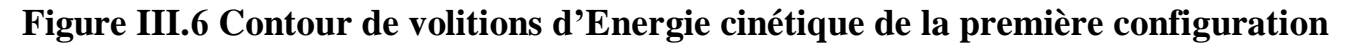

### **III.3.2 Seulement la petite fenêtre ouverte**

le champ d'énergie cinétique il est importent ou niveau de la petit fenêtre

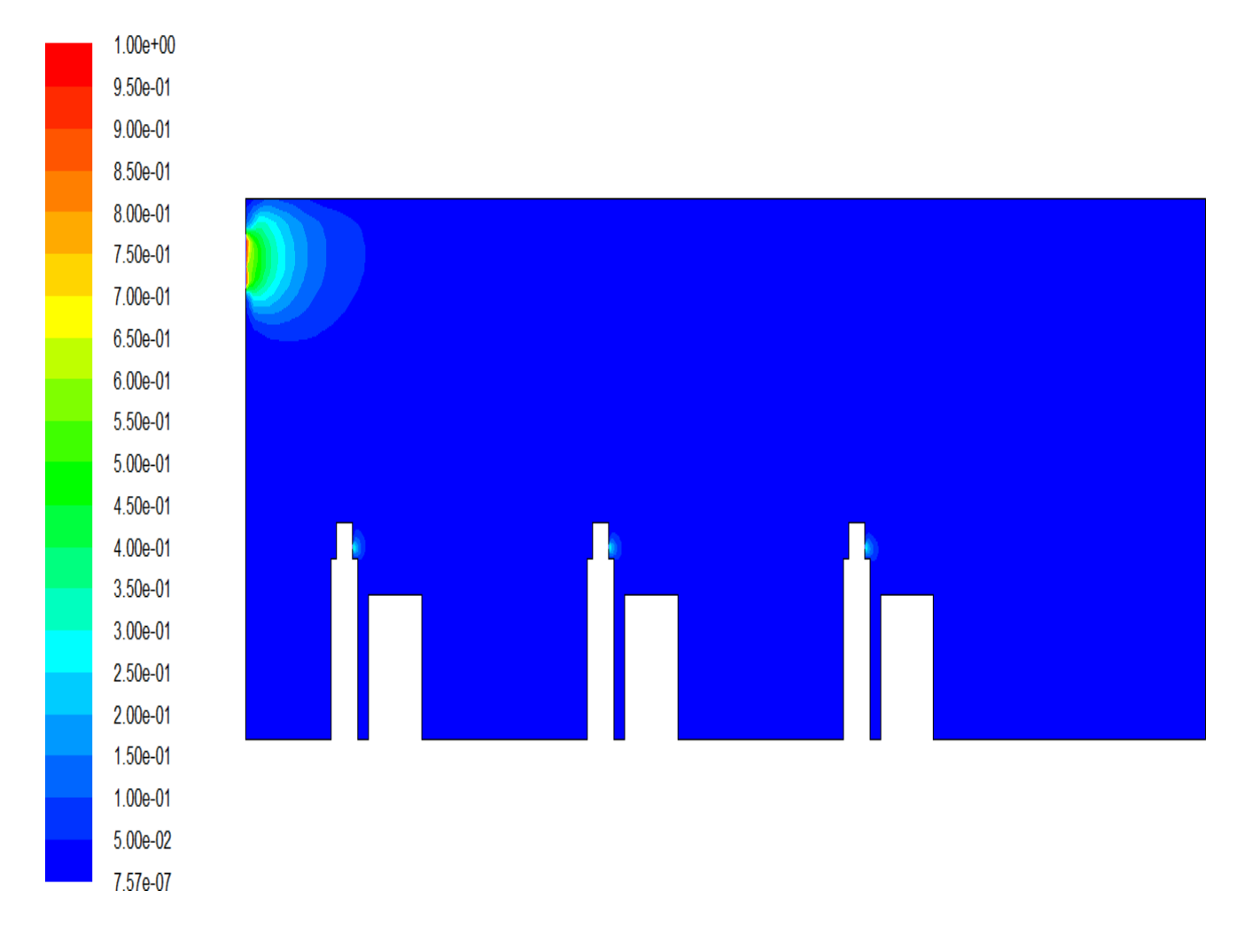

**Figure III. 7 Contour de volitions d'Energie cinétique de la deuxième Configuration**

## **III.3.3 Les deux fenêtres ouvertes**

le champ d'énergie cinétique il est importent ou niveau de la petit fenêtre et la grande fenêtre

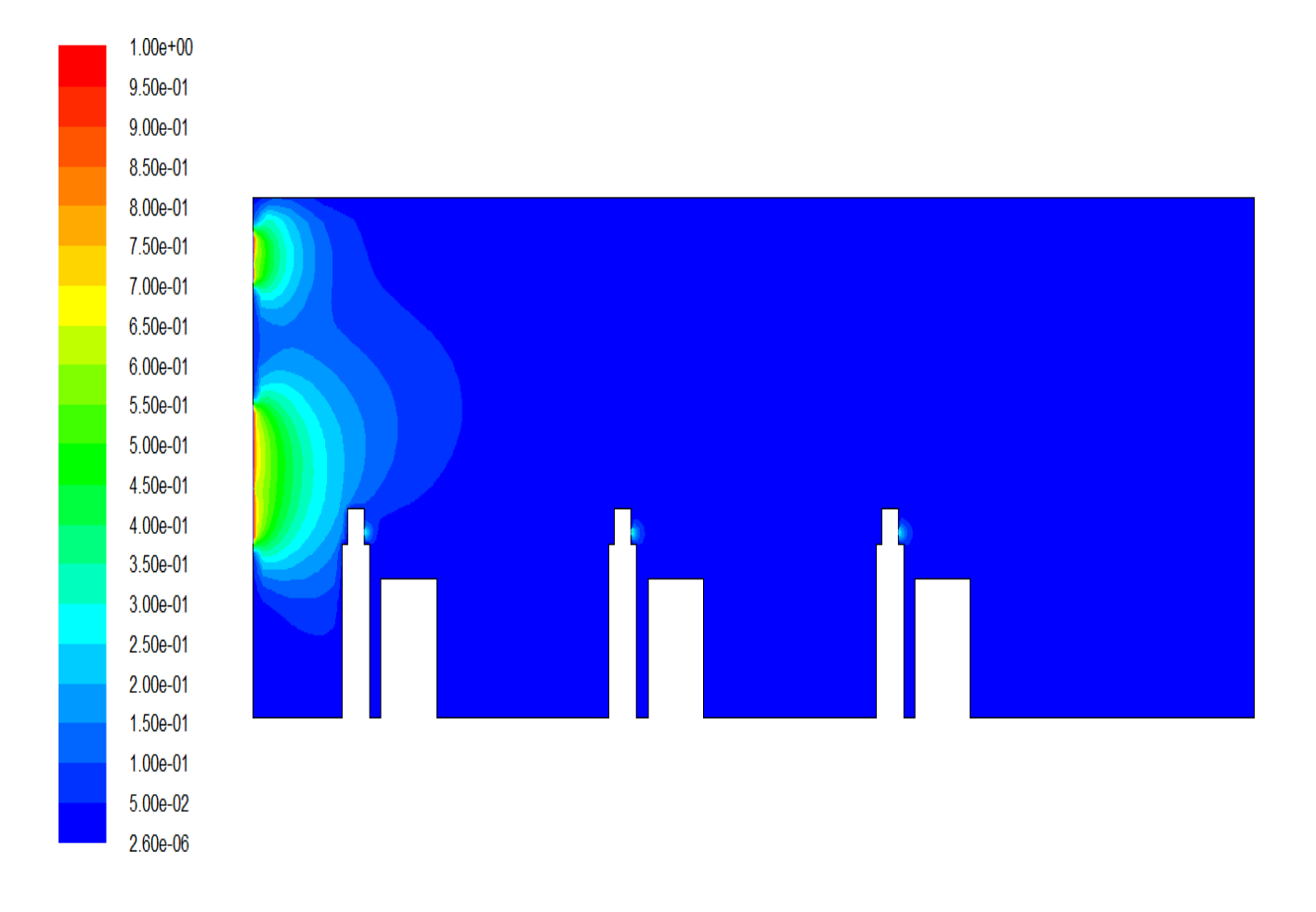

**Figure III.8 Contour de l'évolution de l'énergie cinétique de la troisième configuration**

Donne le Tableau **Ⅲ.1** on a introduit les valeurs moyen de la vitesse et de l'énergie cinétique, les valeurs de plus importantes sont celle de la troisième configuration.

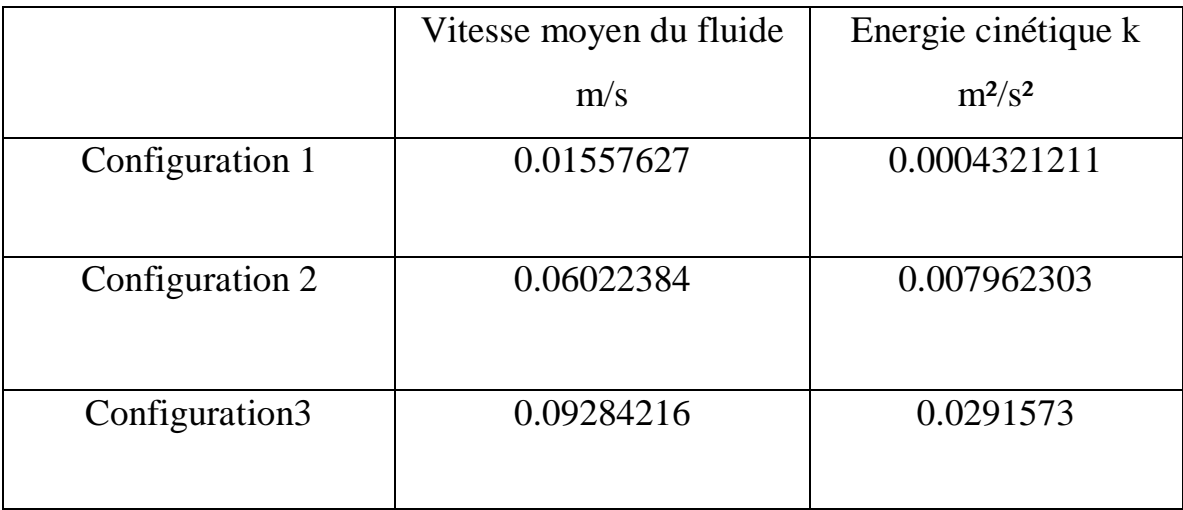

## **Table III.1: Valeurs moyen de la vitesse et de l'énergie cinétique**

# **Chapitre IV : Conclusion générale**

#### Conclusion

#### **Conclusion**

Après une contamination d'une grande partie de la planète et un taux de mortalité très important, il y a eu urgence dans les centres de recherches mondiaux pour lancer des campagnes de recherches en vue de combattre cette pandémie et surtout de lancer des campagnes de préventions efficaces.

Après une étude bibliographique numérique et expérimentale concernant l'évolution des aérosols dans des cavités fermé ou ventilé, nous avons fait une simulation numérique avec la CFD sur le risque de contamination des élèves dans une classe.

La méthode de la CFD, nous a permis de traiter le problème de la contamination du covid\_19

Par une simulation numérique en imposant des conditions aux limites utilisées déjà par des études antérieures.

Les résultats numériques ont bien confirmés l'importance de la ventilation pour éloigner le risque de contamination, cela a été bien visualisé dans la distribution du champ de la vitesse et de l'énergie cinétique pour le cas de la salle ventilé en comparaison avec le cas de la salle nom ventilé. L'espacement entre les élèves évitele risque de contamination.

Conclusion

### **Perspectives**

Étude sur les facteurs associés à l'infection par le Covid-19 et la diminution du risque d'être infecté est de la responsabilité de tous les chercheurs.

Vue le risque de contamination par le covid-19 pendant les recherches expérimentales, la CFD (Computationnel fluide dynamique) pour activer les recherches sur le comportement du covid-19. Les simulations en trois dimensions nous permet de visualisé les simulations suivant les différents plans.

La modification de la géométrie et l'augmentation du nombre de personnes exposée au risque de contaminations pour mieux considérés les circonstances de contamination sont conseillées pour les prochaines études.

Prendre en considérations dans les prochaines recherches des paramètres hydrodynamiques et thermiques publiés par les différents centres de recherches et surtout par l'organisation mondiale de la santé.

#### **Bibliographique**

[1], Asadi, S., Bouvier, N., Wexler, A.S., Ristenpart, W.D., 2020. The coronavirus pandemic and aerosols: Does covid-19 transmit via expiratory particles? Aerosol Sci. Technol. 54, 635–638.

[2],Anderson, E.L., Turnham, P., Griffin, J.R., Clarke, C.C., 2020. Consideration of the aerosol transmission for covid-19 and public health. Risk Anal. 40, 902–907 [3],Ai, Z., Hashimoto, K., Melikov, A.K., 2019. Airborne transmission between room occupants during short-term events: Measurement and evaluation. Indoor Air 29, 563–576.

[4] Numerical investigation of aerosol transport in a classroom with relevance to COVID-19. : Phys. Fluids 32, 103311 (2020); https://doi.org/10.1063/5.0029118. Mohamed Abuhegazy, Khaled Talaat, Osman Anderoglu, et Svetlana V. Poroseva.

[5] Aarnio, M., Alavah, M., Alopaeusc, V., Atanasovab, N., Auvinenb, M., Balasubramaniane, N., Bordbarg, H., Erästöf, P., Granded, R., Haywarde, N., Hellstenb, A., Hostikkag, S., Hokkanenm, J., Kaarioa O., Karvinenl, A., Kivistöl, I, Korhonenh, M., Kosonena, R., Kuuselan, J., Lestinena, S., Laurilaa, E., Nieminene ,H.J., Peltonena, P., Pokkic, J., Puistoh, A., Råbackm P., Salmenjokih, H, Tarja Sironenj , Österbergd, M.. Modelling aerosol transport and virus exposure with numerical simulations in relation to SARS-CoV-2 transmission by inhalation indoors., Journal Pre-proofs.

[6] Juan Ren .Yue Wang . Qibo Liu . Yu Liu d. Numerical Study of Three Ventilation Strategies in a prefabricated COVID-19 inpatient ward.. https://doi.org/10.1016/j.buildenv.2020.107467.

[7] SARS-CoV-2 : Distance horizontale et probabilité de transmission par aérosols. Le JOURNAL UNIVERSITAIRE MEDICAL D'ALGER 1 (JUMA). Laboratoire de Biophysique, Université Alger 1, Faculté de Médecine. M.A. Himeur ; EL.M. Nebchi

[8] Systèmes de chauffage, de ventilation et de climatisation (CVC) dans les immeubles et COVID-19. Agence ontarienne de protection et de promotion de la santé (Santé publique Ontario) Systèmes de chauffage, de ventilation et de climatisation (CVC) dans les immeubles et COVID-19 Toronto (ONTARIO).

[9] Manabu, S.,Kikuo, O.,Seiji, O.,Takuya, A.,Masao, M. &Yoshiaki, I., Numerical Simulation and Experiment on the Transport of Fine Particles in a Ventilated Room, Science and Technology Volume 25,3, 1996.

[10] . Stadnytskyi, V., Bax, C. E., Bax, A. & Anfinrud, P. The airborne lifetime of small speech droplets and their potential importance in sars-cov-2 transmission. Proc Natl Acad Sci USA 117, 11875.

[11] Dbouk, T. & Drikakis, D. On coughing and airborne droplet transmission to humans. Phys. Fluids 32, 053310, DOI: 10.1063/5.0011960 (2020).

[12] Yang, X., Liu, Y. and Luo, H. (2006). Respiratory flow in obstructed airways. *J. Biomech.* 39: 2743–2751.

[13] Zhang, H. and Papadakis, G. (2010). Computational analysis of flow structure and particle deposition in a single asthmatic human airway bifurcation. *J. Biomech.* 43: 2453–2459.

[14] V. Yakhot, S. A. Orszag, S. Thangam, T. B. Gatski, and C. G. Speziale, "Development of turbulence models for shear flows by a double expansion technique," Phys. Fluids A 4, 1510 (1992).

[15]R. Ramponi and B. Blocken, "CFD simulation of cross-ventilation for a generic isolated building: Impact of computational parameters," Build. Environ. 53, 34 (2012).

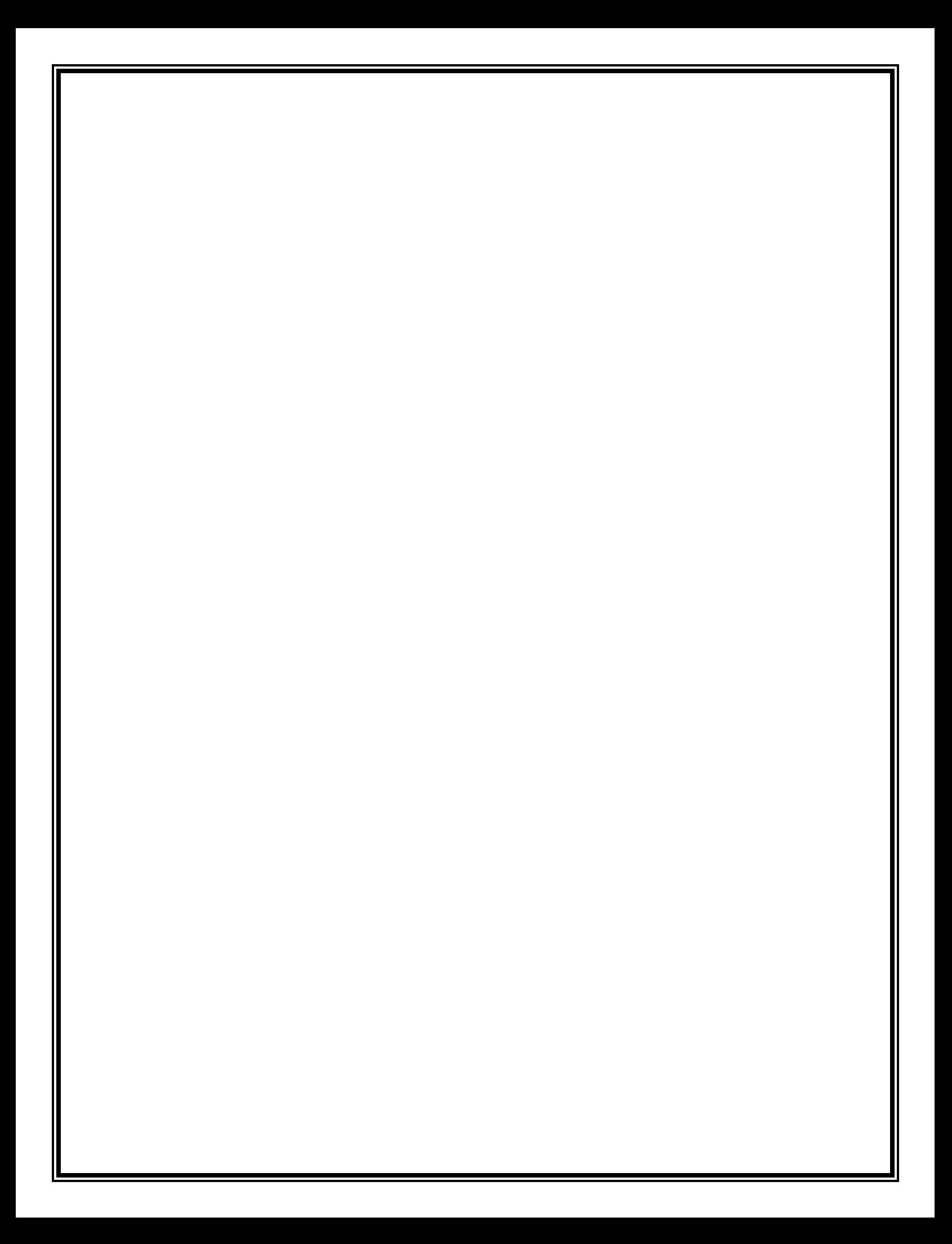